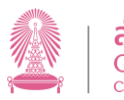

้ สำนักงานวิทยทรัพยา**กร** OFFICE OF ACADEMIC RESOURCES Chulalongkorn University

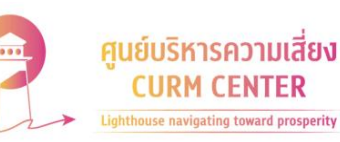

# **ChatGPT:**

## **กับการปฏิบัติงานอย่างสร้างสรรค์**

#### **Using ChatGPT for Working Creatively**

**วันอังคารที่ 21 พฤศจิกายน <sup>2566</sup> เวลา 14.00-16.00 น.**

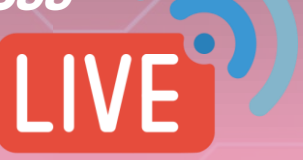

#### **ดร.อวิรุทธ์ ฉัตรมาลาทอง**

**Risk Management Facilitator Director, Risk Management Center, Chula**

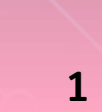

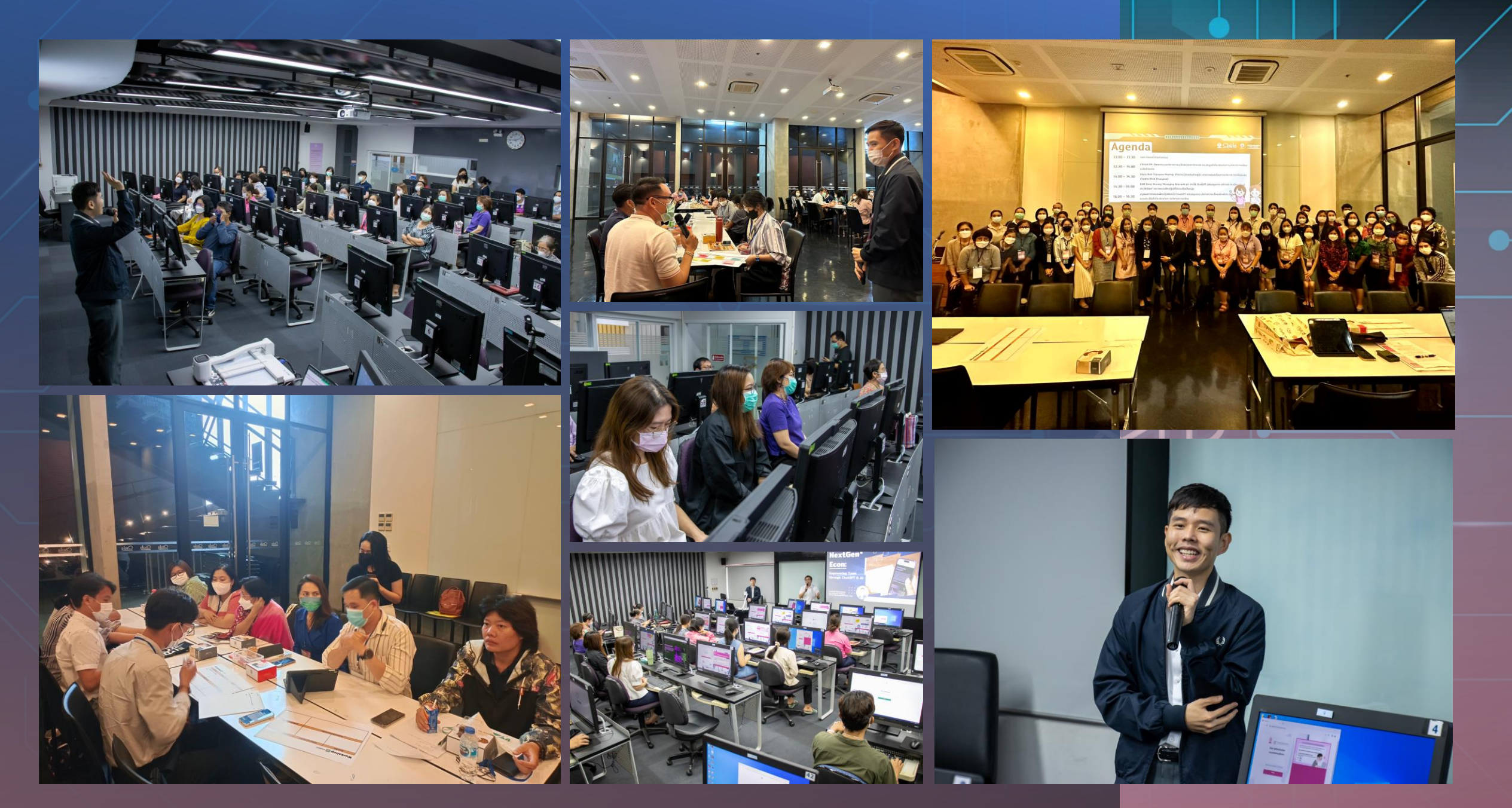

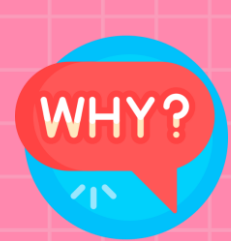

#### **Explanation about ChatGPT & AI in University**

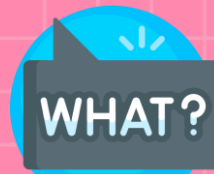

**Application of ChatGPT for Effective Work**

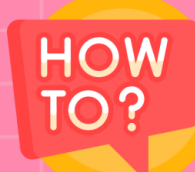

**Using ChatGPT for Working Creatively** 

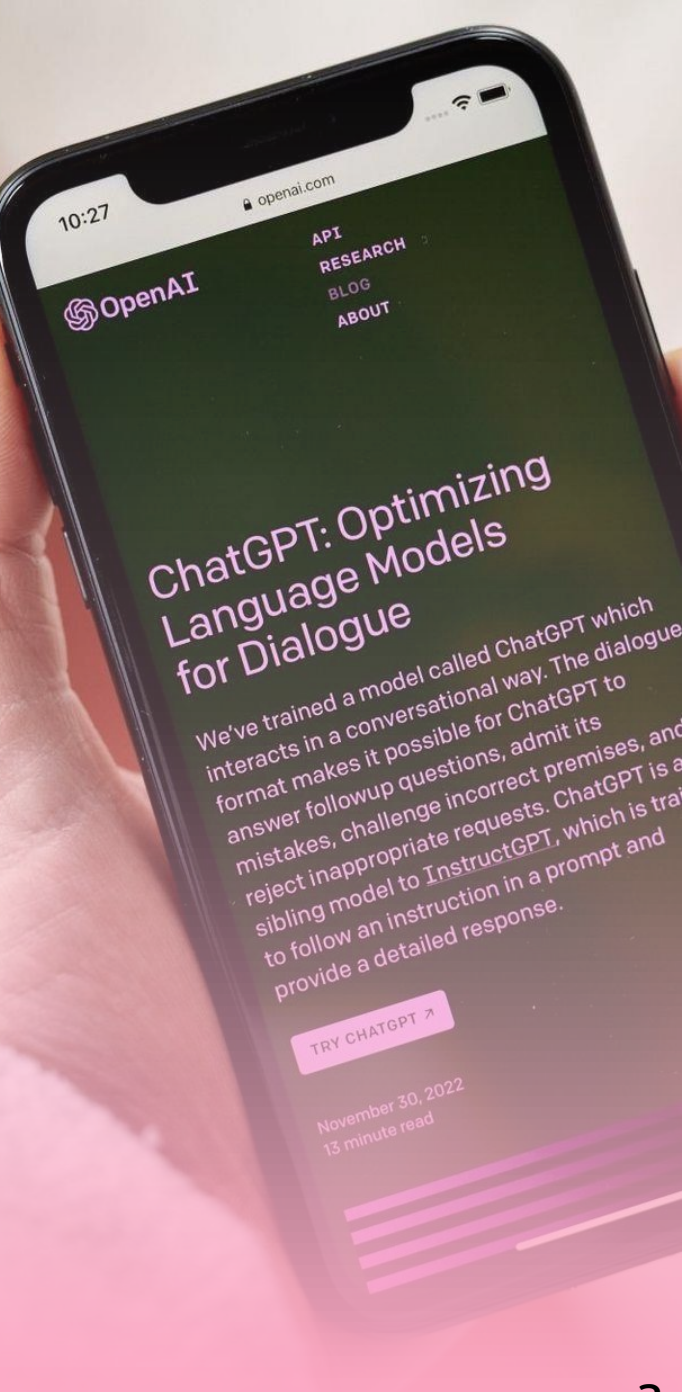

## **Have you ever used ChatGPT?**

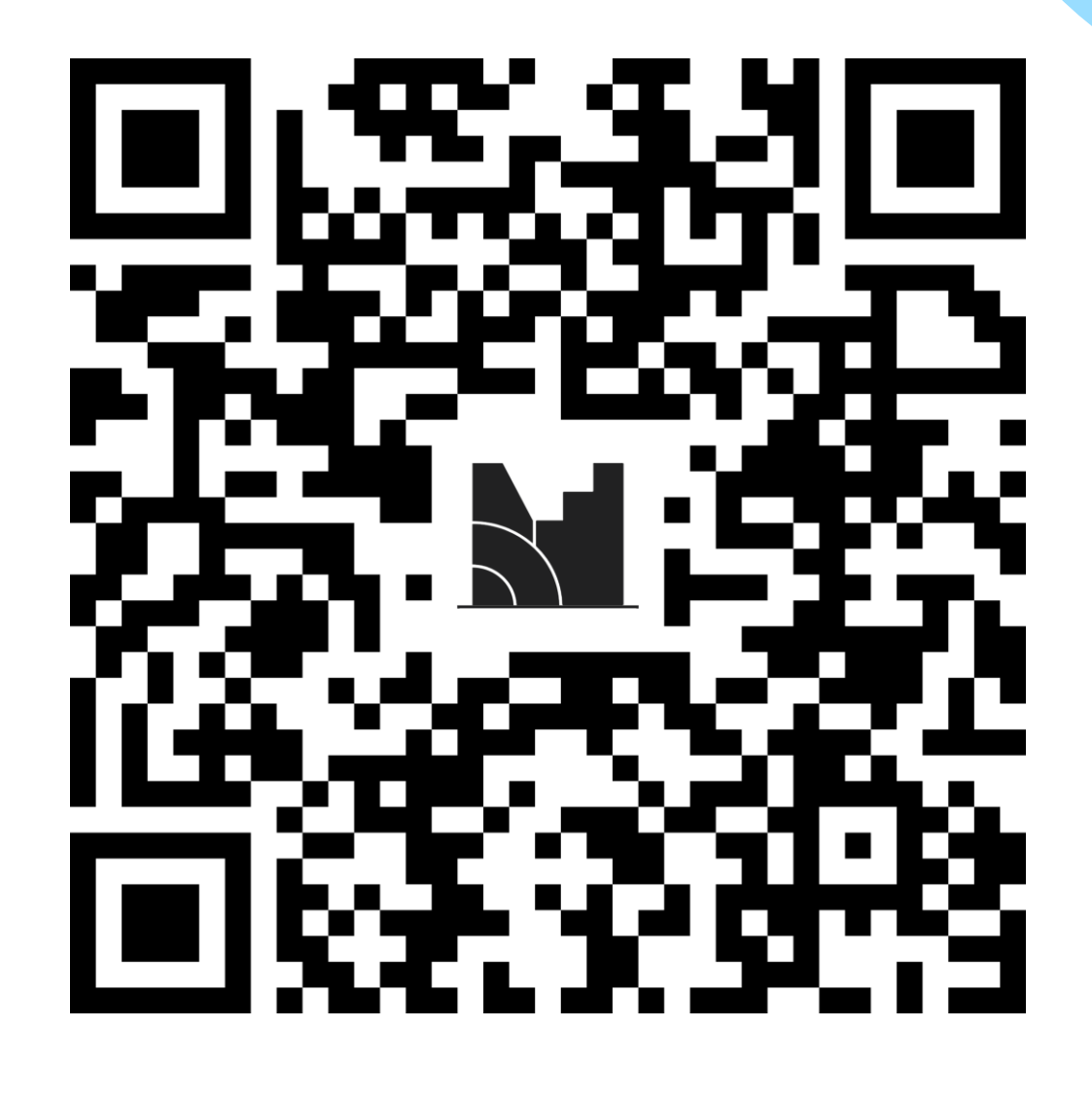

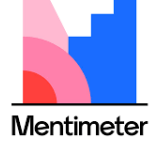

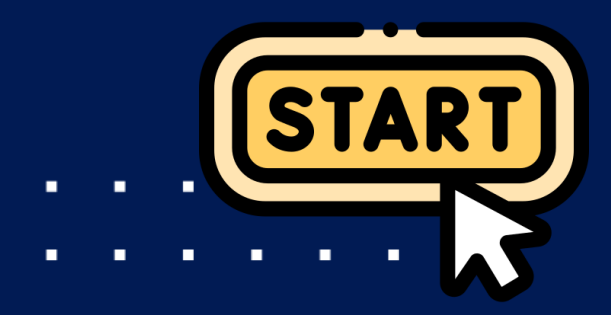

### **Sign Up ลงทะเบียนใช้งาน Chat GPT กันก่อน!**

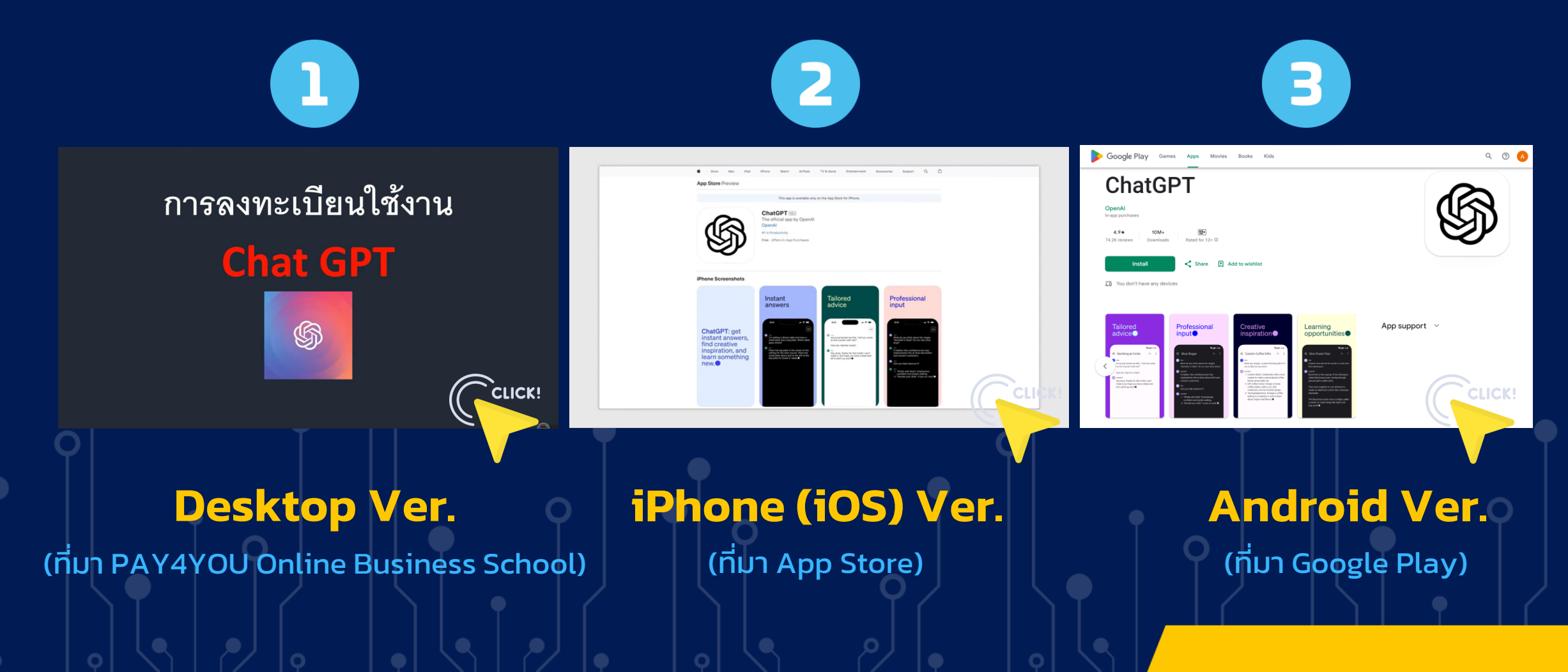

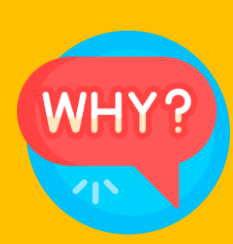

#### **Explanation about ChatGPT & AI in University**

WHAT? **Application of ChatGPT for Effective Work**

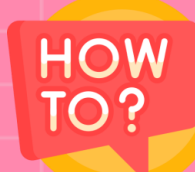

**Using ChatGPT for Working Creatively** 

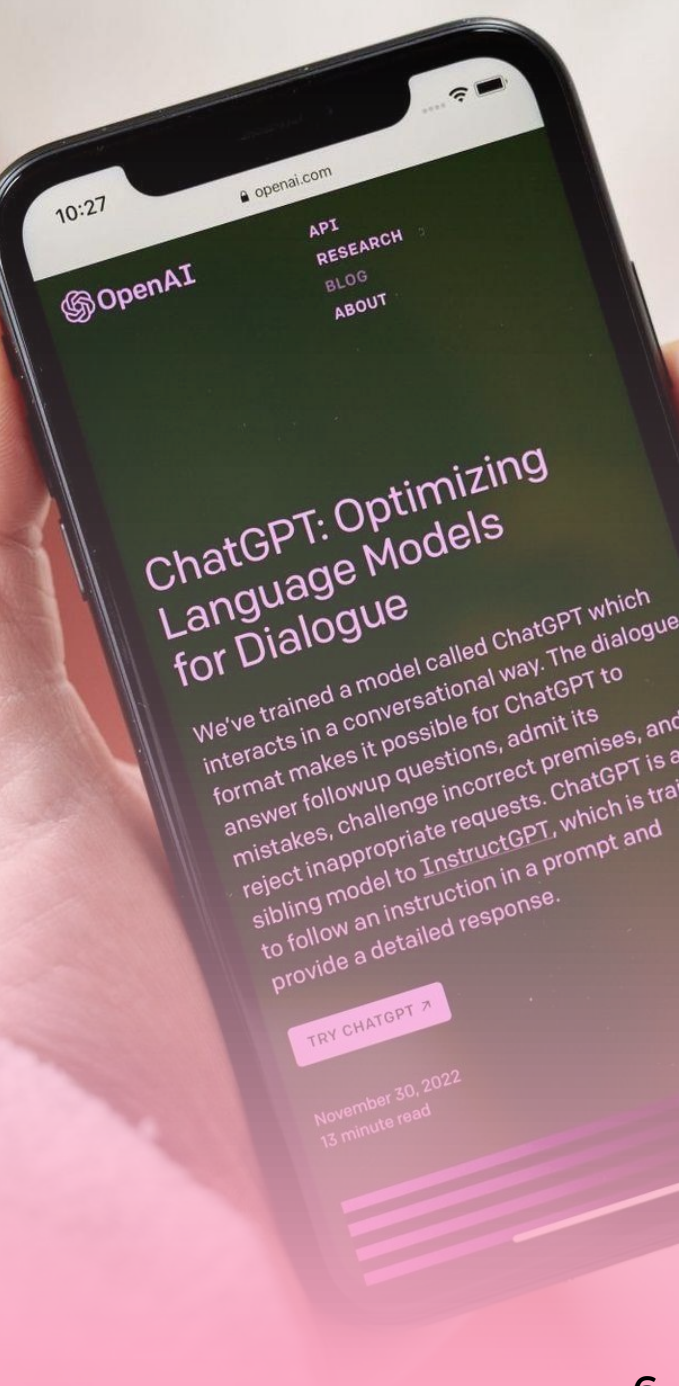

# <u> แชตบอตอัจฉริยะที่ทั้งโลก</u> จับตามอง

**ChatGPT** 

CHATGPT is een nieuwe en opwindende technologie ontwikkeld door OpenAI. CHATGPT staat voor "Conversational Hierarchical Attention Transformer GPT", en het is een natuurlijke taalverwerkingsmodel dat ontworpen is om menselijke gesprekken

Schrijf een artikel in de stijl van androidplanet.nl met als onderwerp CHATGPT. Gebruik ongeveer 300 woorden en gebruik 2 tussenkoppen. Ø

94934%

合 chat.openai.com/chat

15:44

 $\equiv$ 

M

 $\circledS$ 

# จะเป็นอย่างไรใ<u>น</u> ‼ **UA** 1 ทำงานแทน**มนุษย์**

 $\mathbf{O}$ 

**O** 

|ซาร์อิส<br>U lunอ

SMART<br>BUSINESS<br>CREATIVE

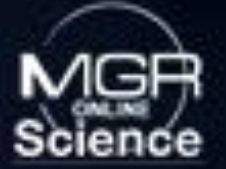

# **Chat GP** ที่ทำอาจารย์กับอล curie matululists **EOUWA EOUIVEU muun shass**

**ChatGPT** 

**9** 

#### **Explain about AI**

AI หรือ Artificial Intelligence คือ การสร้างเครื่องมือหรือ ระบบคอมพิวเตอร์ที่สามารถมีความสามารถในการประมวลผล และเรียนรู้เชิงอัตโนมัติ โดยใช้แนวคิดทางวิทยาศาสตร์ คอมพิวเตอร์และวิทยาศาสตร์การเรียนรู้เชิงลึก (Deep Learning) เพื่อให้สามารถจำลองพฤติกรรมของมนุษย์ได้ โดย AI มีความสามารถในการประมวลผลข้อมูลและคำนวณอย่าง รวดเร็ว สามารถใช้งานในหลายแวดวง เช่น การแยกแยะ ภาพถ่าย (Image Recognition) หรือการตอบคำถามอัตโนมัติ (Automated Question Answering) และมีการใช้งาน แพลตฟอร์ม AI ในหลายงานและอุตสาหกรรม เช่น ธุรกิจ การแพทย์ และการผลิต

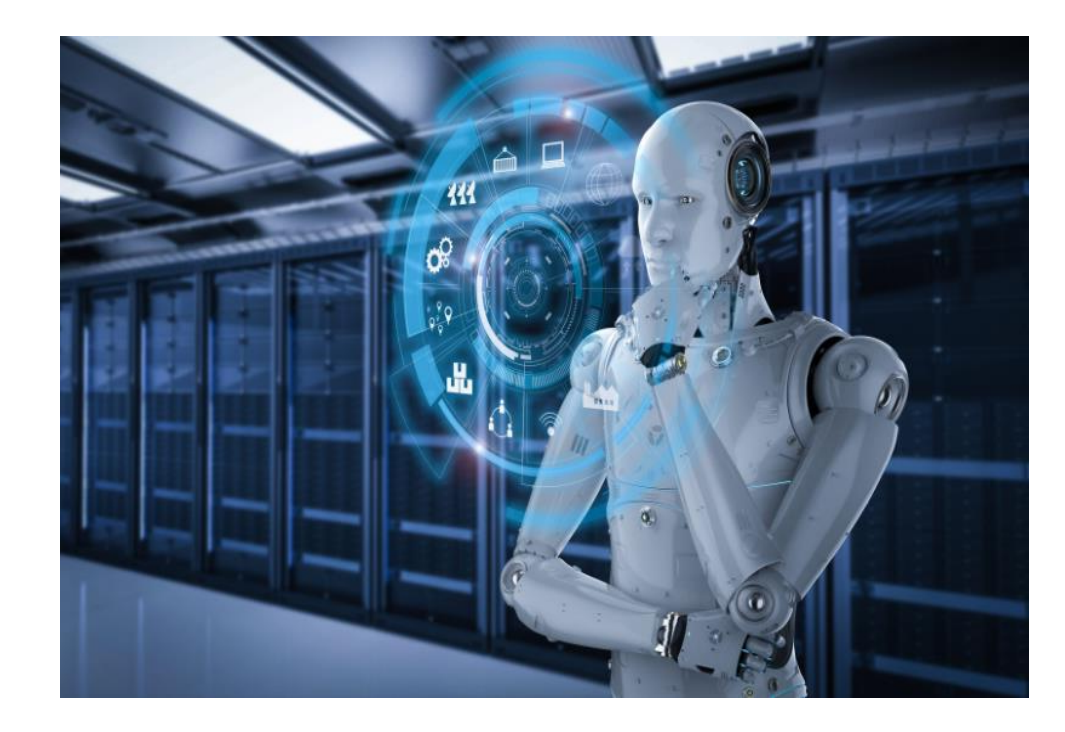

### **Many Types of AI Tool**

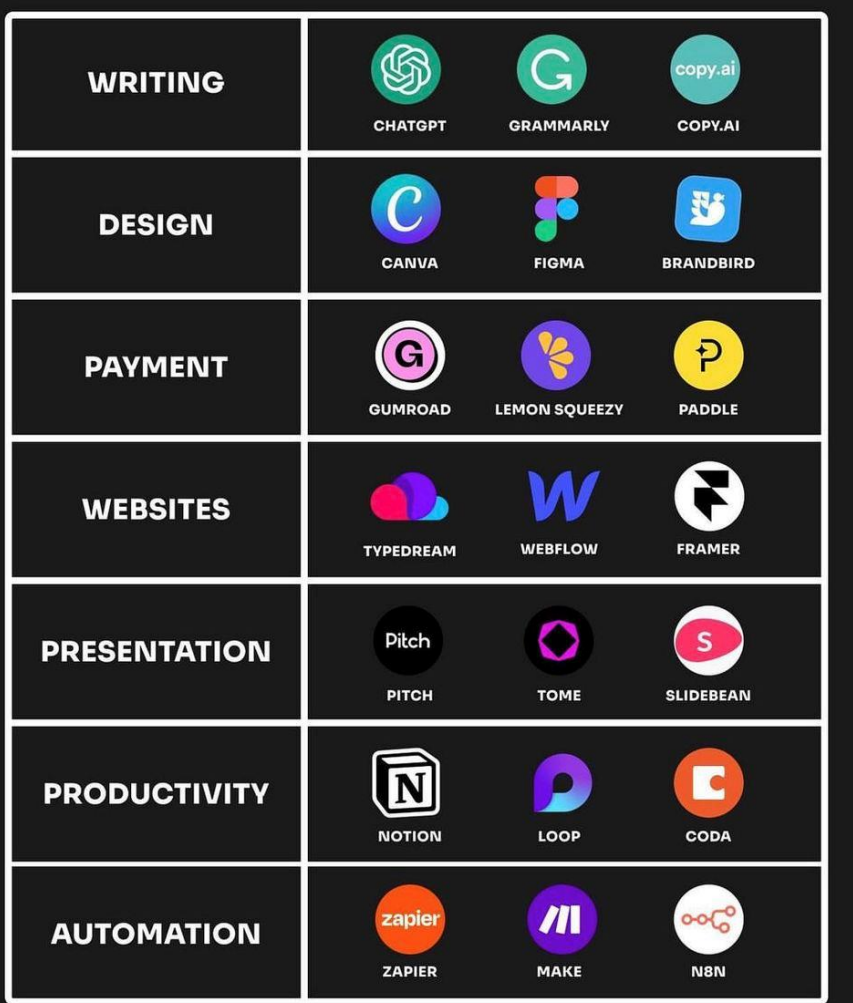

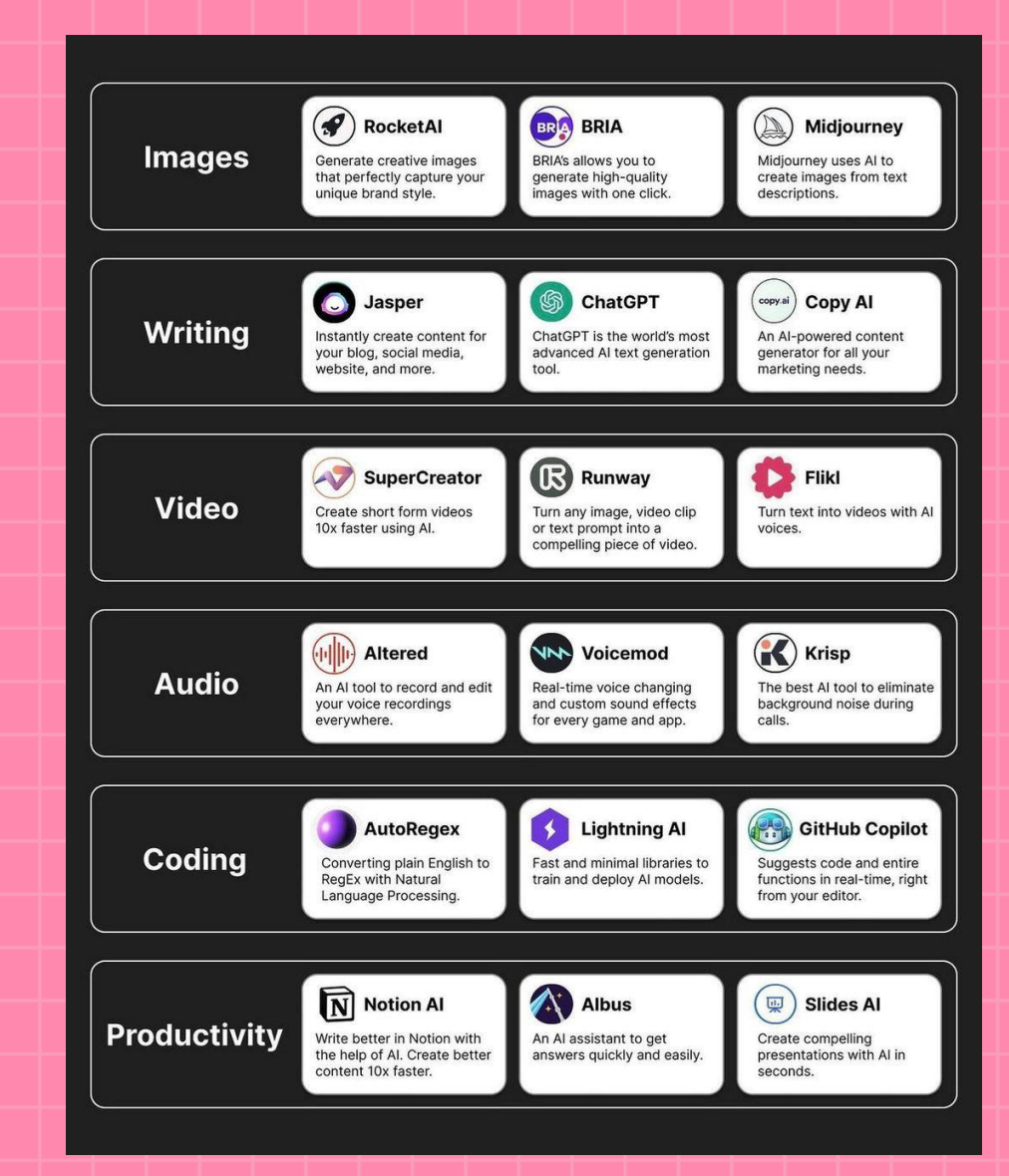

### **Many Types of AI Tool**

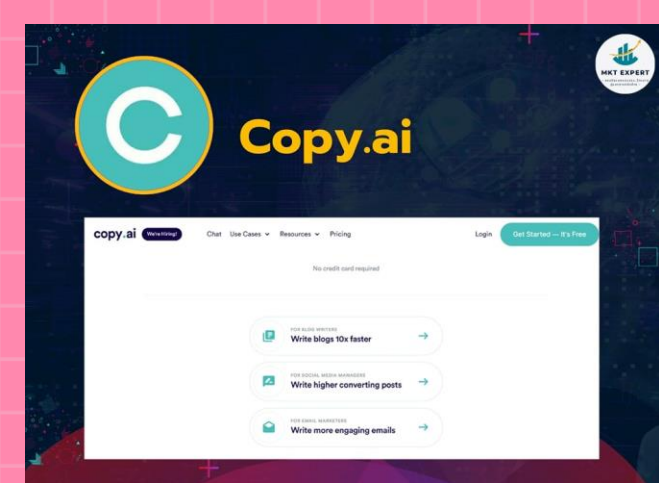

ตัวช่วยในการเขียนบทความ, SOCIAL MEDIA, อีเมล์ ,E-COMMERCE และยังรองรับภาษาไทย

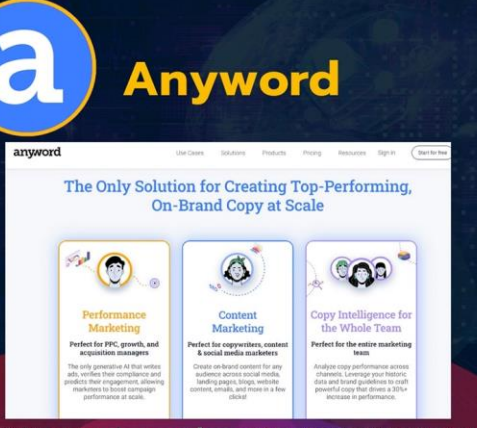

ANYWORD ช่วยเราเขียน CAPTION FACEBOOK ี สำหรับการขายสินค้า ช่วยเขียนบล็อก ที่เชื่อมโยง ้เกี่ยวข้องกับสินค้าของเรา และเขียนคำอธิบายสินค้า นั้นๆผ่านเว็บไซต์ตามกลุ่มเป้าหมายที่กำหนดได้อีกด้วย

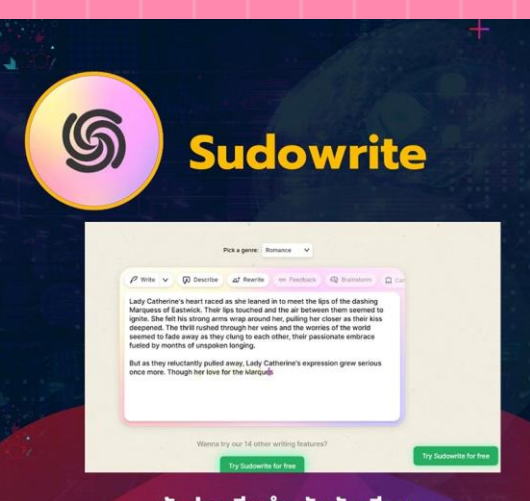

ตัวช่วยดีๆสำหรับนักเขียน ี ไม่ว่าจะเขียนนิยาย บทความต่างๆ เรื่องสั้น ้ ซึ่งก็เป็น AI ที่ได้รับความสนใจอีกตัวนึงเลย

 $\overline{\bigodot}$ <br>V $\overline{\psi}$ ICE

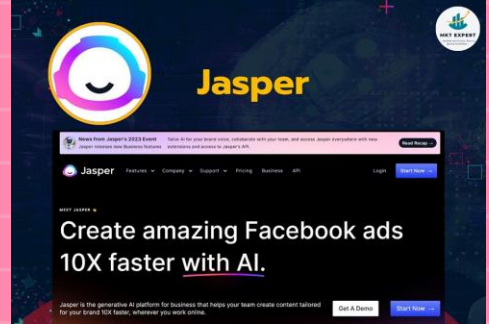

JASPER สามารถช่วยเรานั้นสร้างบทความ ได้อย่างหลาก หลาย เริ่มกันตั้งแต่บทความและบล็อกโพสต์จนไปถึง อีเมล คอนเท้นเด็ด เขียนขายสินค้า การอัปโหลดวิดีโอ และโฆษณาบน FACEBOOK ได้อย่างยอดเยี่ยม

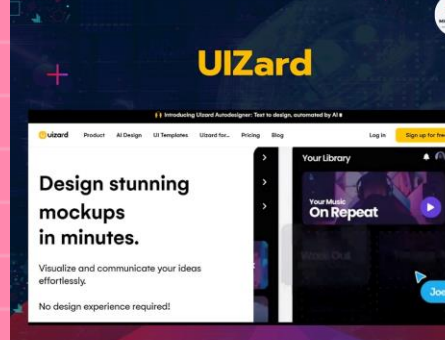

ช่วยเราเปลี่ยนภาพวาด SKETCH ที่เป็น WIREFRAME ให้ไปเป็นภาพ UI ได้อย่างง่ายดาย และรวดเร็ว

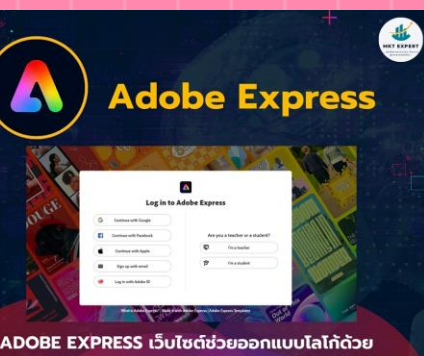

业

**HKT EXP** 

AI ฟรี การออกแบบอินเตอร์เฟสและเครื่องมือ ที่มี ้ความเป็นสไตล์ของทางแบรนด์ และมีการทำงานที่ พร้อมประสิทธิภาพด้วยระบบ Al

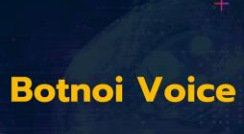

业

ตัวช่วยสร้างเสียงพูดตามแบบที่ ้ เรานั้นต้องการ (เสียงพดภาษา ี ไทย) เพื่อในการใช้พากย์เสียง วิดีโอ รวมไปถึงใช้ในการขาย ิการตลาด ด้วยรูปแบบการใช้ เทคโนโลยี TEXT-TO-SPEECH

#### **Key Concept Related to Generative AI**

ARTIFICAL INTELLIGENCE

**MACHINE LEARNING** 

**GENERATIVE AI** 

LARGE LANGUAGE MODELS

**CONVERSATIONAL AGENTS** 

**CHATGPT** 

GPT-4

#### **From Technology over IT System to USE**

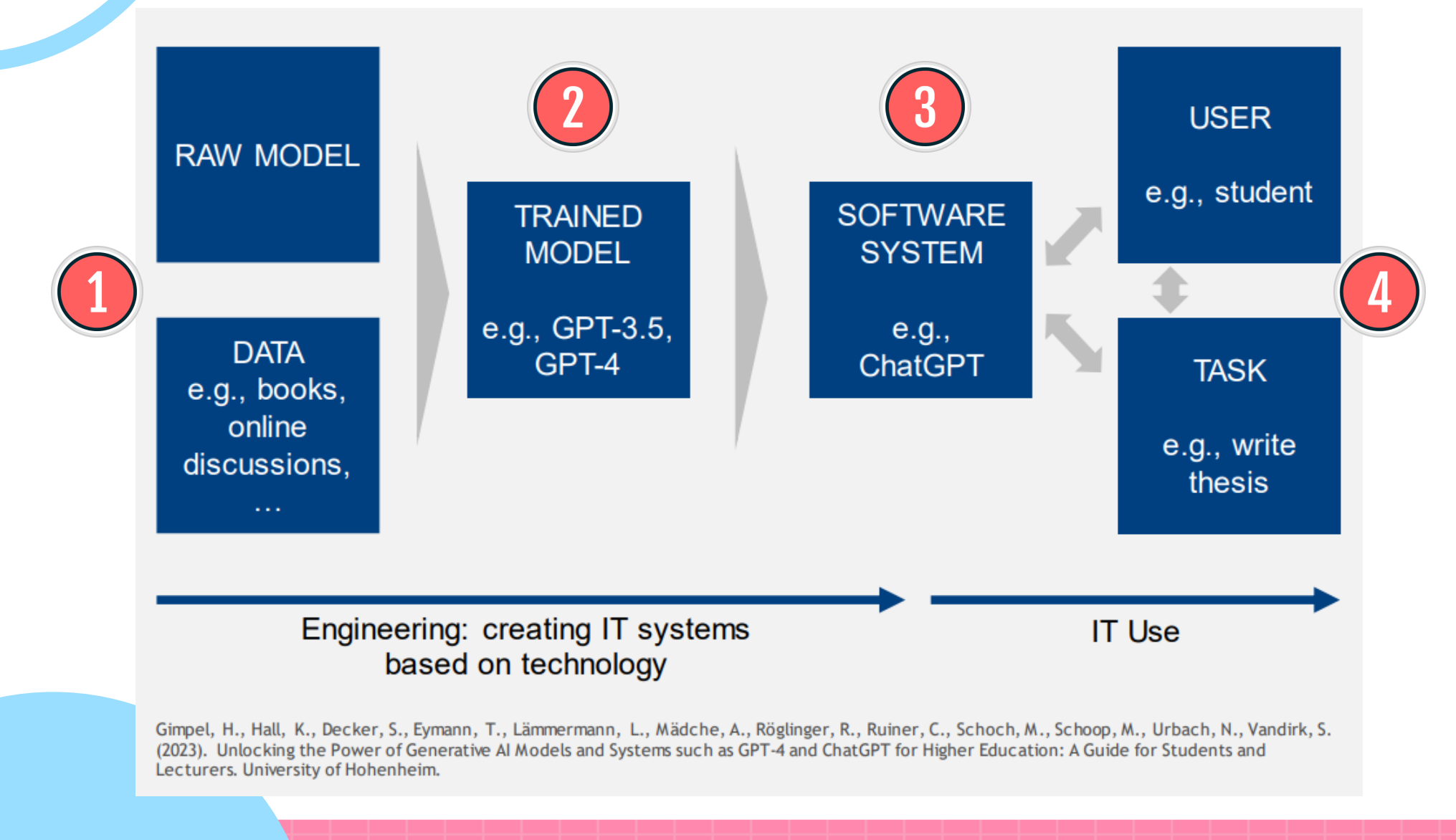

#### **Explain about ChatGPT**

Chat GPT คือ โมเดลภาษาทีใ่ ช้การเรียนรู้เชิงลึกบนแอ ลกอริทึม GPT เพื่อสร้างประโยคและข้อความต่าง ๆ อัตโนมัติ มีความสามารถในการใช้งานหลายแพลตฟอร์ม เช่น แชทบอทและระบบสนทนาแบบอัตโนมัติเพื่อช่วยเพิ่ม ประสิทธิภาพในการตอบคำถามหรือให้ข้อมูลต่าง ๆ ให้กับ ผู้ใช้งานได้อย่างรวดเร็วและมีประสิทธิภาพมากยิ่งขึ้น โดย ได้รับการฝึกฝนด้วยข้อมูลขนาดใหญ่จาก OpenAI

#### **ChatGPT Sprints to One Million Users**

Time it took for selected online services to reach one million users

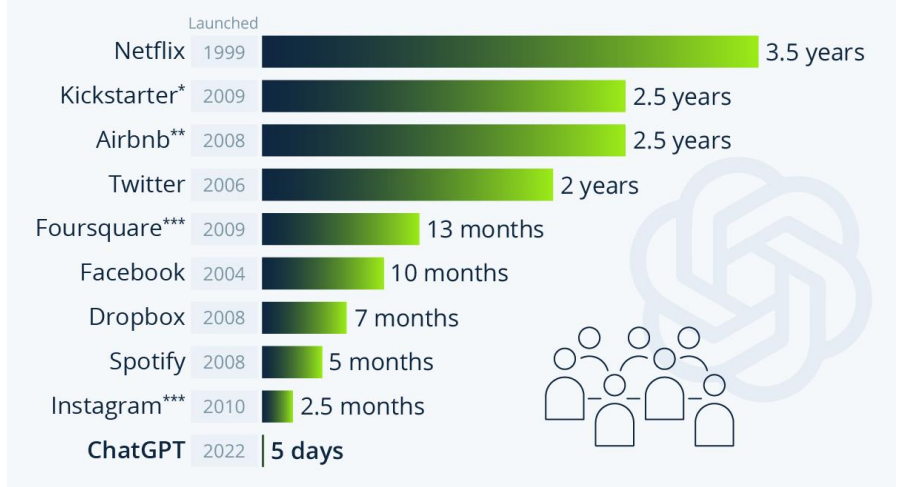

\* one million backers \*\* one million nights booked \*\*\* one million downloads Source: Company announcements via Business Insider/Linkedin

 $\left($ cc $\right)$  $\left($ <sup>i</sup> $\right)$  $\left($  $=$ 

statista **Z** 

### **Explain about ChatGPT**

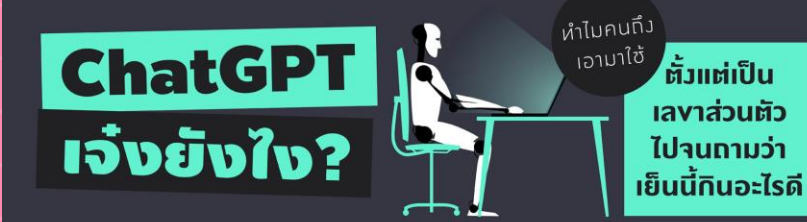

#### ChatGPT คืออะไร?

้ แซตบอตใหม่าาก OpenAl มีาดเด่นคือ ต่อบหสนหนาได้ลื่นไหล  $\circledS$ ้ sปประโยคเป็นธรรมซาติเหมือนคยกับมนษย์ และตอบคำทาม ี่ที่ต้องใช้ความคิดสร้างสรรค์ได้

#### ChatGPT ทำอะไรได้บ้าง

• สร้าวสรรค์วานเงียน • คิดไอเดียใหม่ๆ ้ หั้วเนื้อเพลว บหความ ้ เรื่องสั้น บหกวี

- ให้คำปรึกษาปัญหาชีวิต ี ตั้งแต่มื้อเย็น ้าหมือนมีพี่อ้อยพี่ฉอด ไปจนถึงไอเดีย ้อย่ง้าวฯ ้ ทำคอนเหนต์
- ช่วยหำเซ็คลิสต์ ทันลืมได้
- ช่วยเงียนโปรแกรมได้ • ตอบคำถาม ความรู้รอบตัว

#### ChatGPT ทำอะไรไม่ได้บ้าง

- ทามง้อมูลแบบ  $\circledS$ ้ เรียลไหม่ หรือง้อมูล ้ หลัวจากปี 2021 ไม่ได้ 'ง้อความ'
- ไม่สามารถเง้าถึง ง้อมลในเว็บไซต์ าฉพาะรูปแบบ **ต่า**มๆ
	- ง้อมลบาวอย่าว ้อาจผิดพลาดได้
		- ทาษาไหย ยังไม่ค่อยเสถียร

• ตอบได้

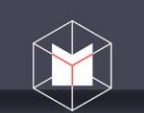

**Toolay** | Bizview ้จ่ายเคือนละพันกว่าบาท ไค้อะไรบ้าง **ChatGPT Pro ChatGPT** ใช้ฟรี  $\mathcal{G}_1$  จ่ายเคือนละ 42 คอลลาร์  $\mathcal{C}_{I}$ (ราว 1,370 บาท)  $\sqrt{y}$  ใช้งานตอบคำถาม  $\mathcal{C}_1$  ใช้งานไอกว่า ได้ตามปกติ ไม่จำกัดจำนวน **แม้ช่วงที่มีการใช้งานมาก** แต่อาจช้าลงเมื่อมีทราฟิก  $\heartsuit$  คำตอบไวกว่า การใช้งานมาก  $\mathcal{C}_1$  หน้าจอ หรือหน้าต่าง การใช้งานไม่คับ  $\mathcal{C}_1$  ได้ใช้ฟีเจอร์ใหม่ๆ ก่อนใคร รวมเรื่องพีค ChatGPT ในช่วงนี้ • ผลงาน ChatGPT สอบผ่าน MBA ของโรงเรียนธุรกิจ Wharton School ด้วยเกรด B • มหาวิทยาลัยบางแห่งในสหรัฐฯ หยุดสั่งการบ้านแบบ Take Home • กล่มอาจารย์กว่า 6,000 คนในสหรัฐฯ เตรียมใช้ GPTZero โปรแกรมตรวจจับข้อความจาก AI - ไมโครซอฟท์ เตรียมนำเทคโนโลยีเบื้องหลัง ChatGPT มาใช้กับโปรคักต์ น่ารั - กูเกิลซึ่งเป็นผู้นำ AI เรียกประชุมภายใน หวั่น ChatGPT เป็นคู่แข่งใหม่

ที่มา : TODAY Bizview รวบรวม ณ วันที่ 23 ม.ค. 2566

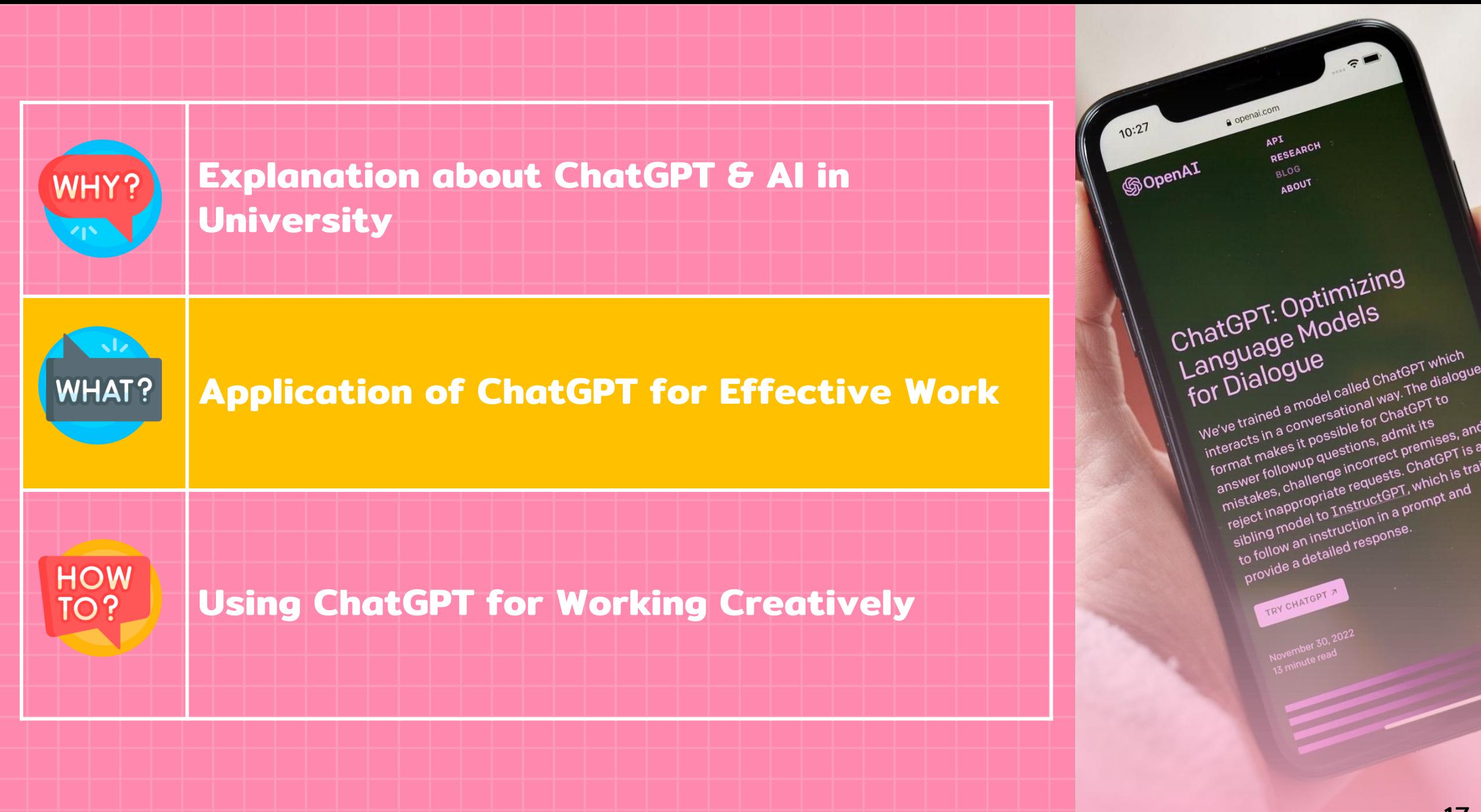

### **Generative AI has been evolving at a rapid pace**

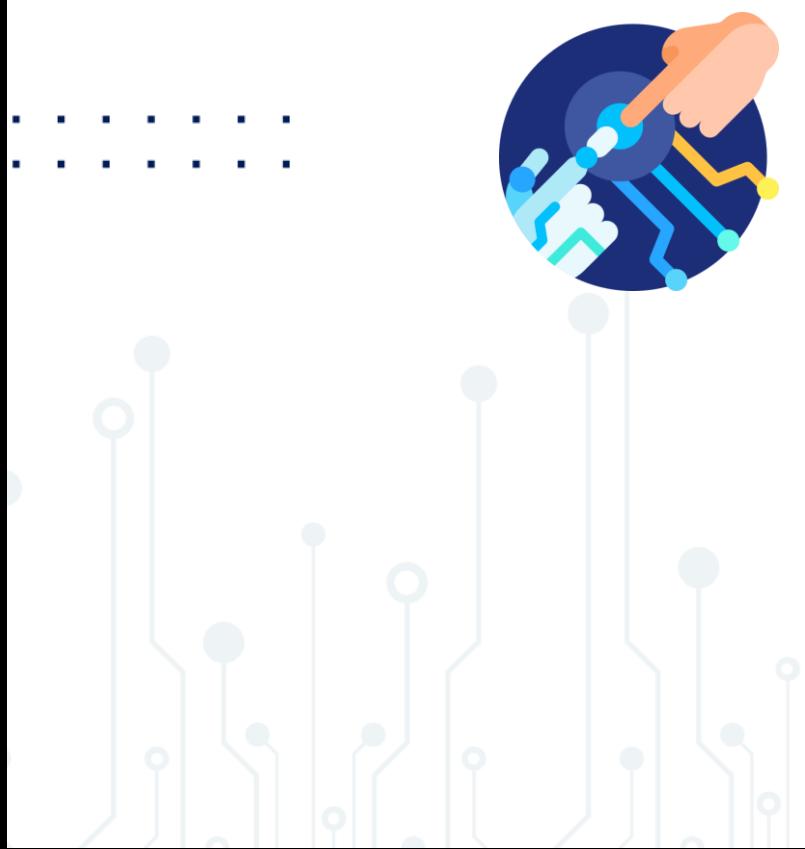

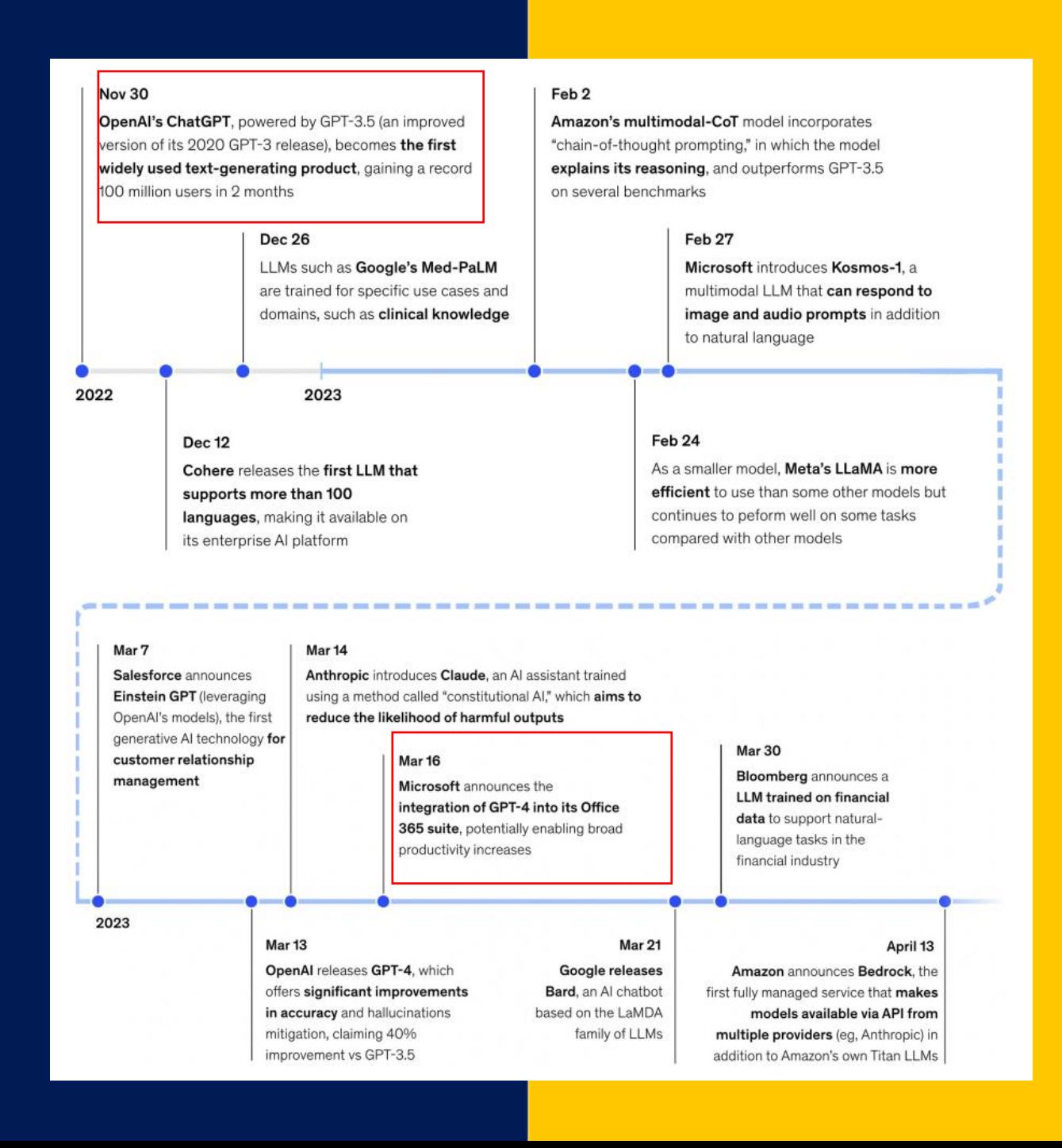

# **Example DIE**

### **Using Generative AI in the Organization**

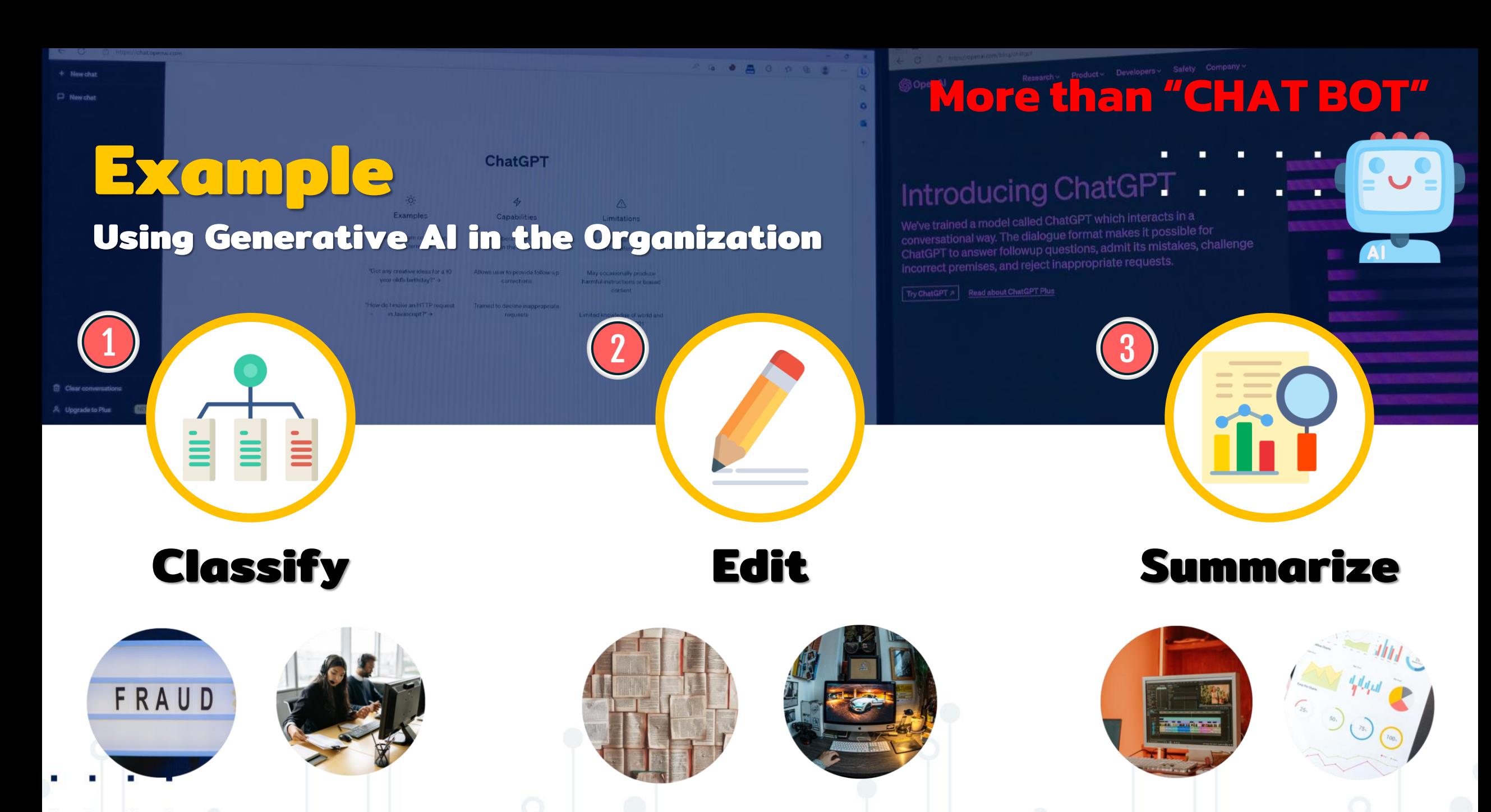

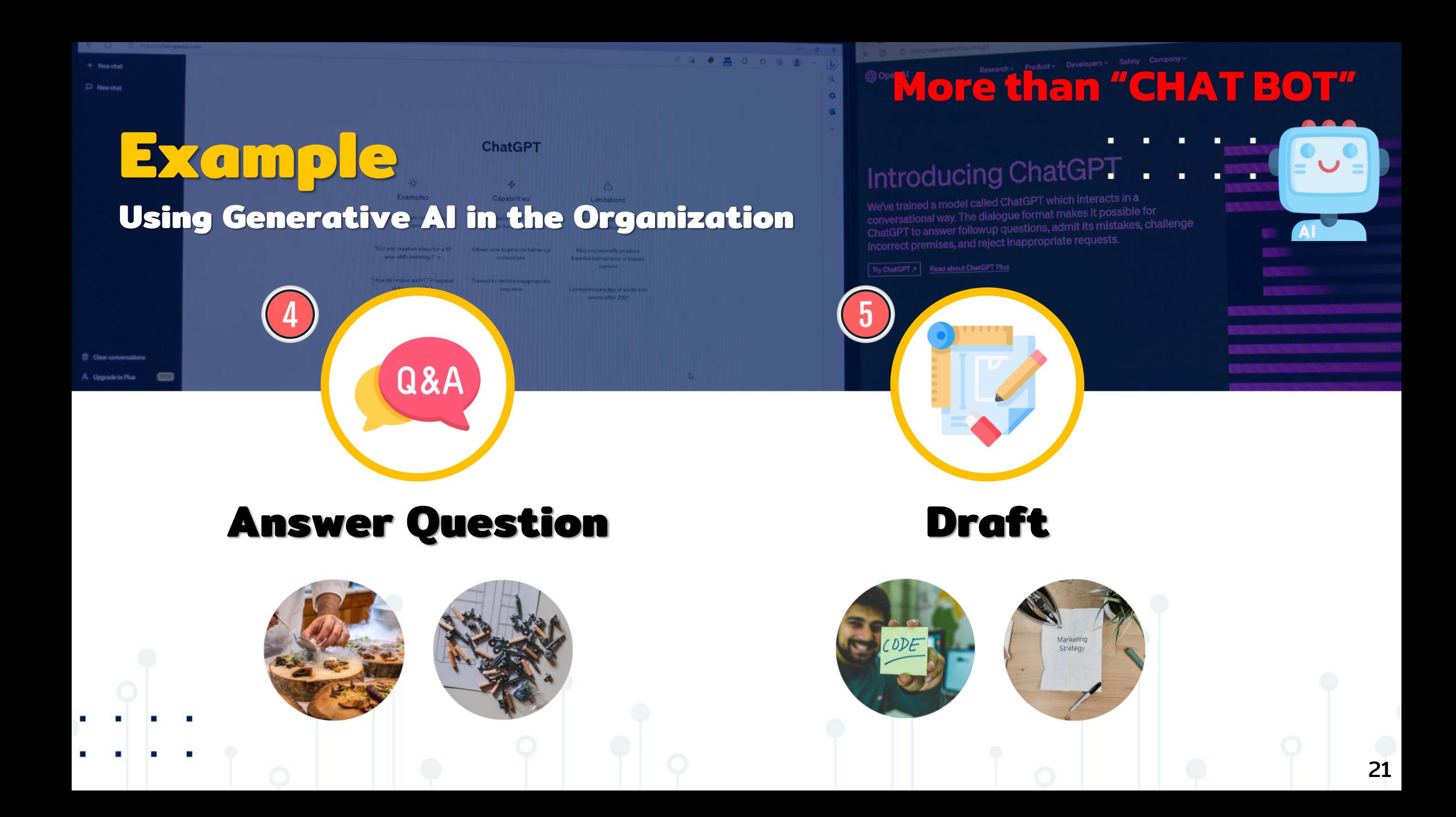

#### **Using Generative AI Responsibly**

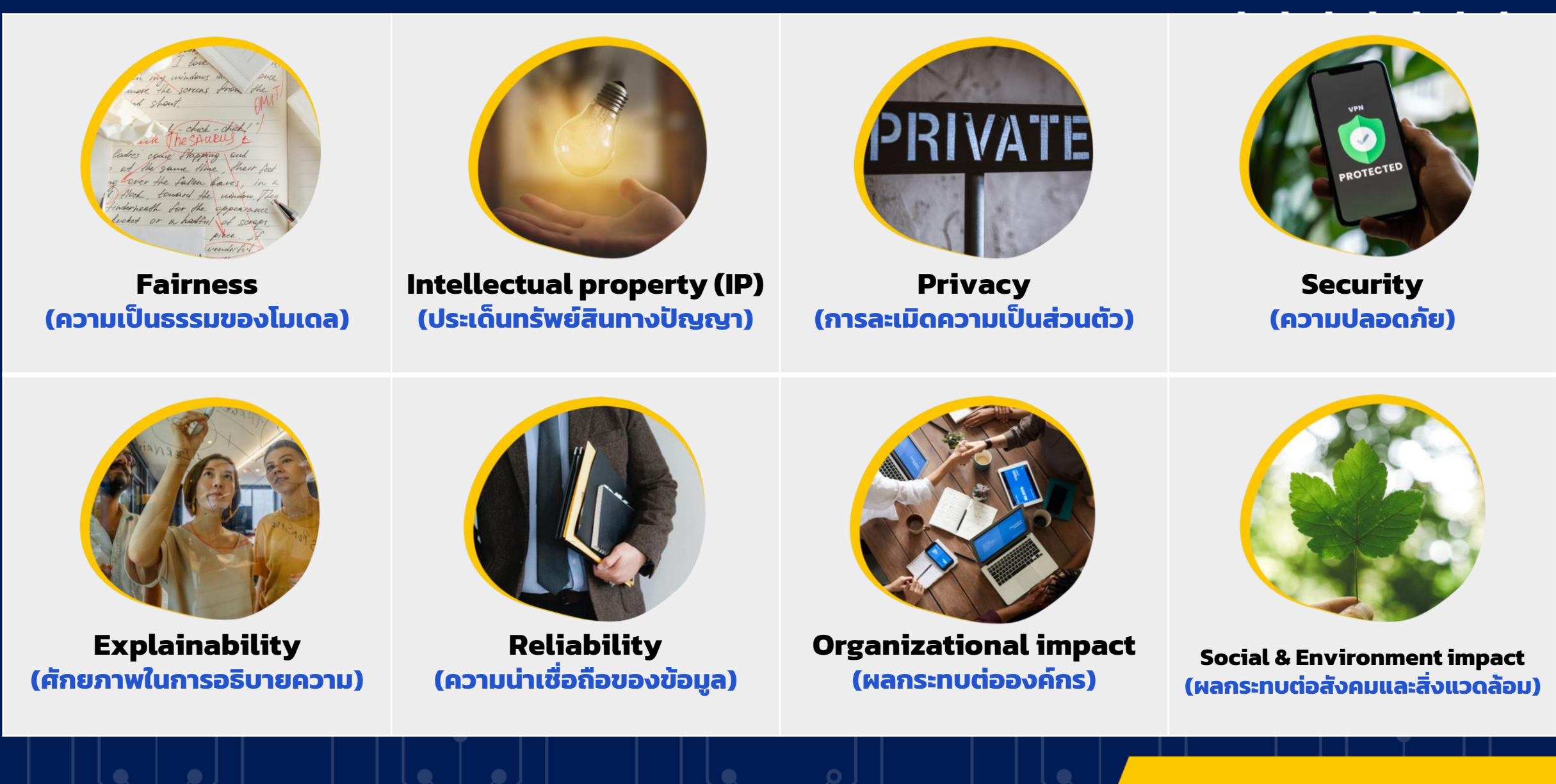

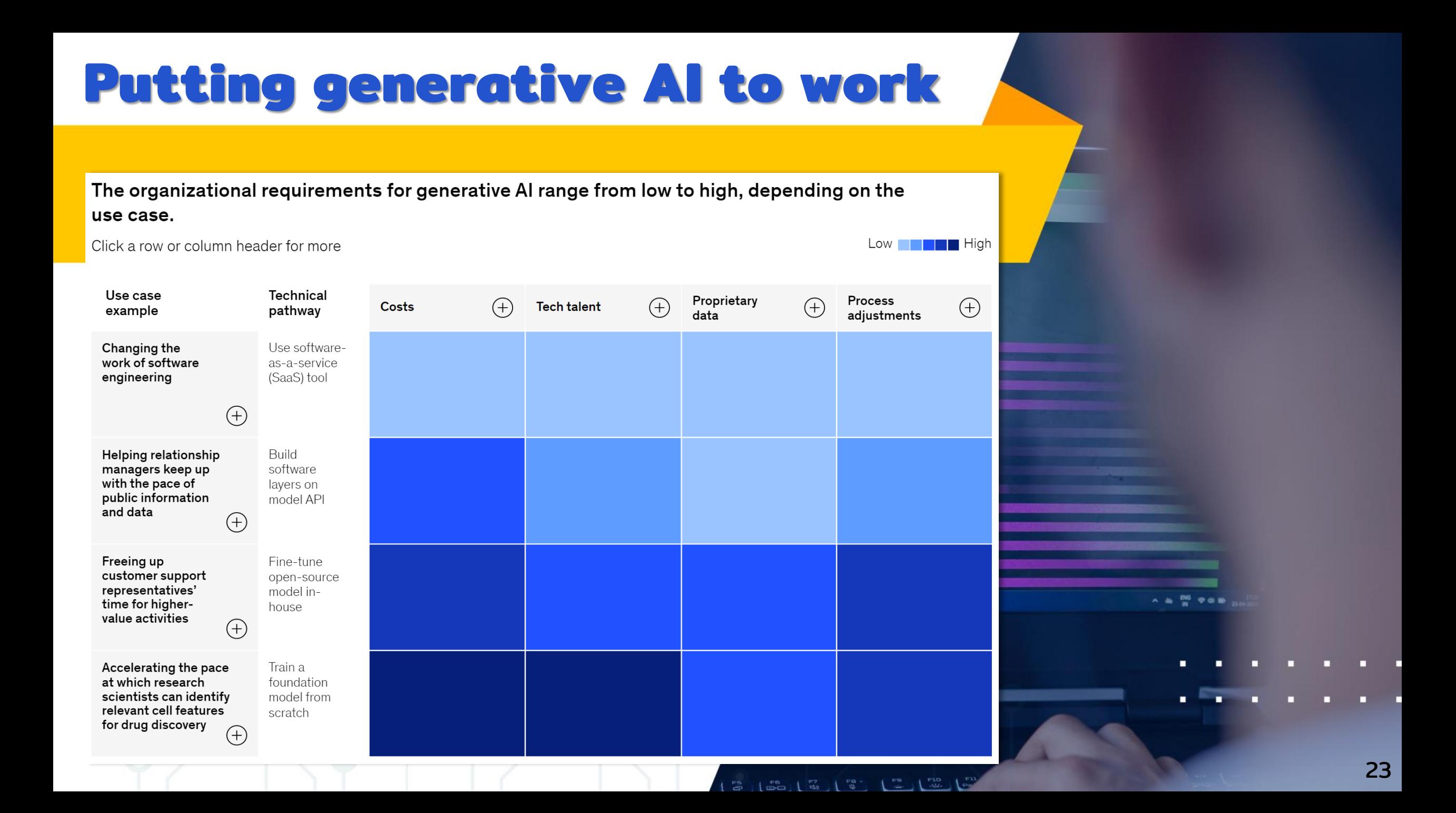

## **The CEO has a crucial role to play in catalyzing a company 's focus on generative AI .**

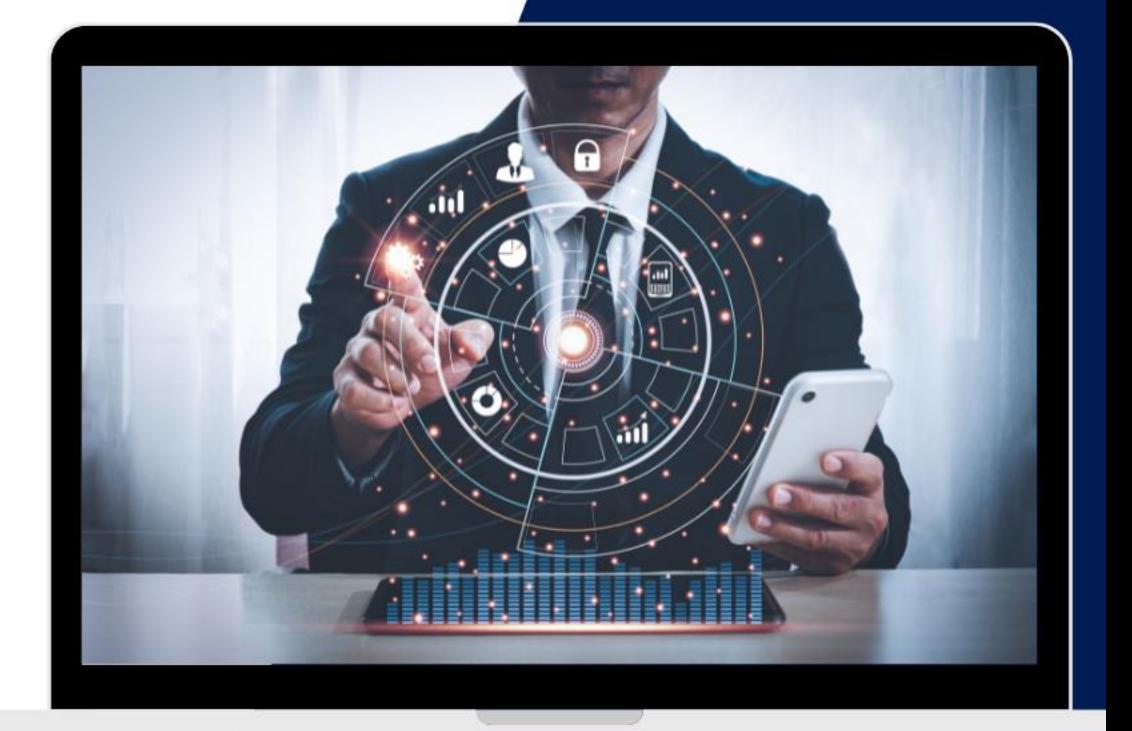

## **7 Strategies**

#### **CEOs will consider for getting start generative AI**

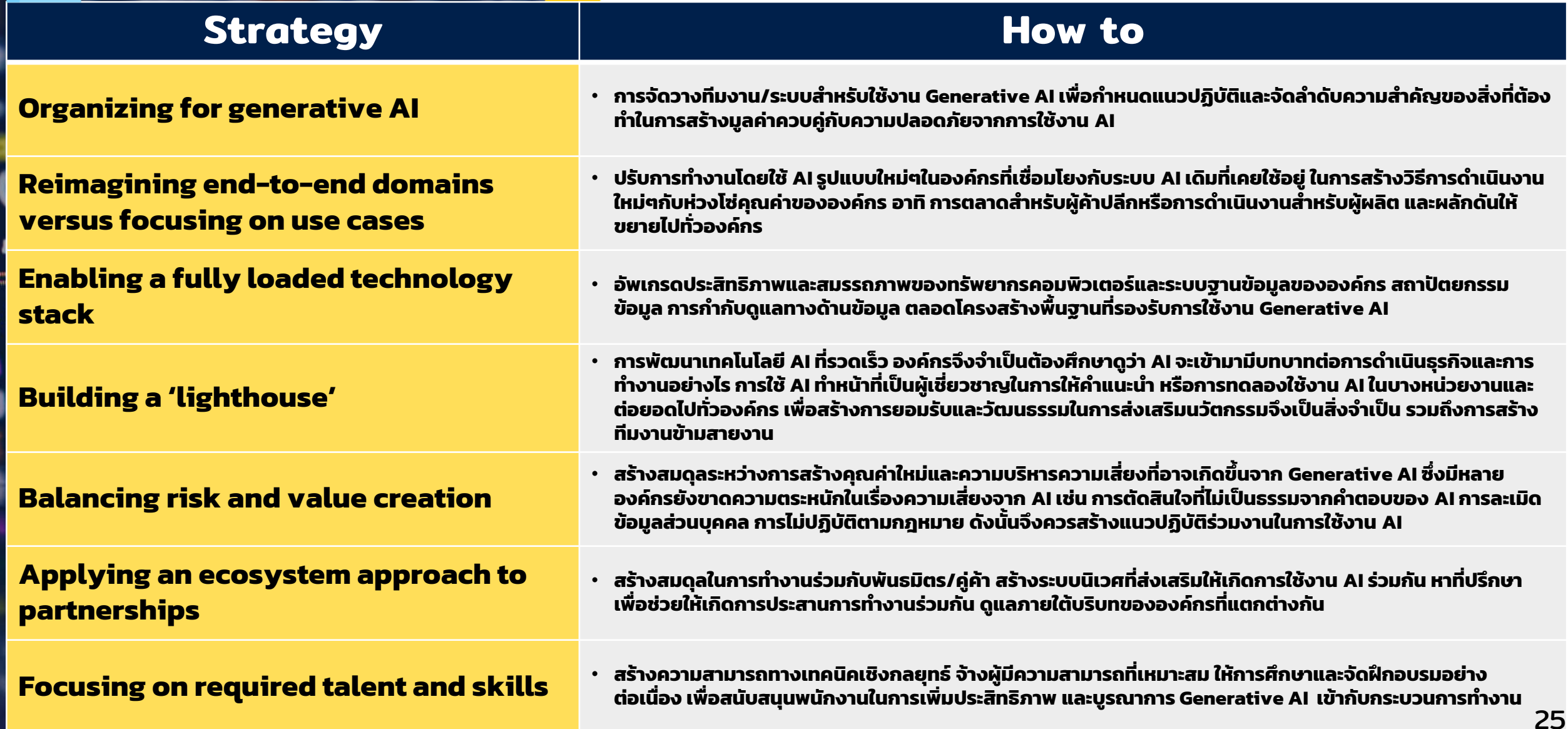

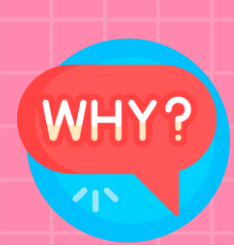

#### **Explanation about ChatGPT & AI in University**

WHAT?

**Application of ChatGPT for Effective Work**

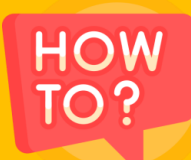

**Using ChatGPT for Working Creatively** 

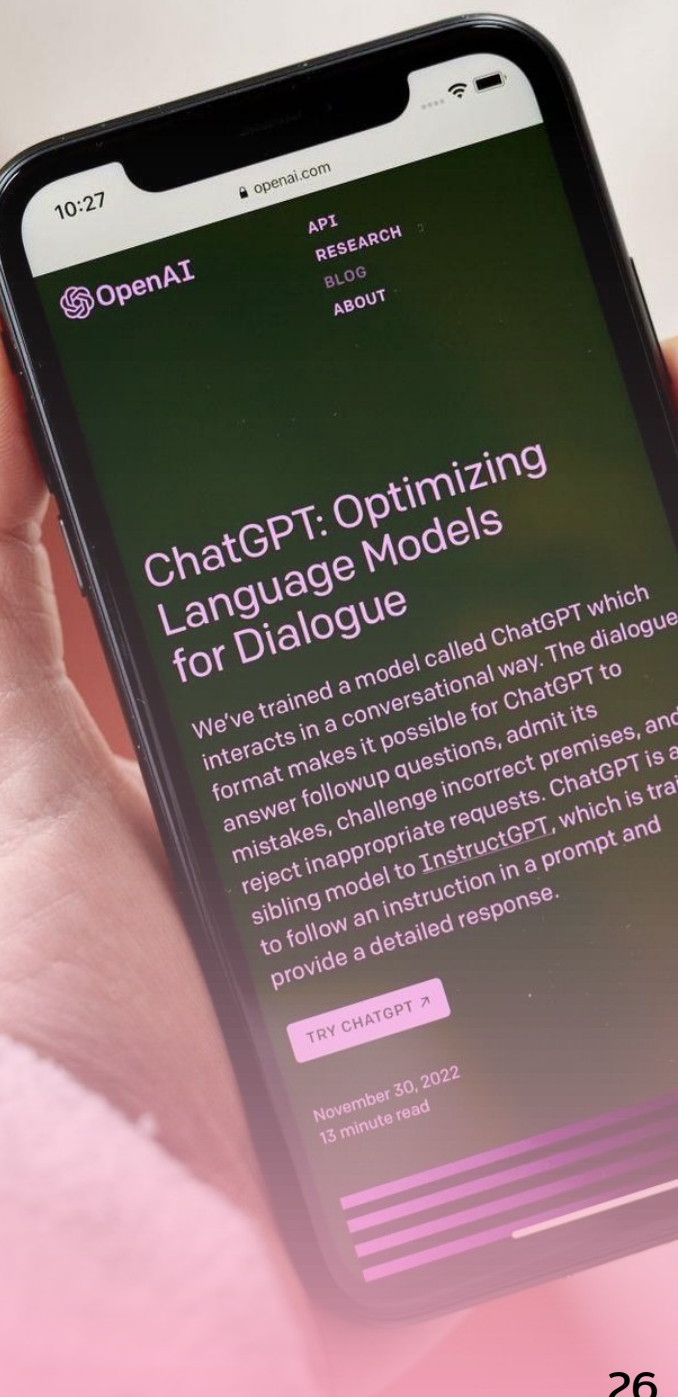

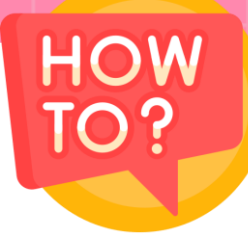

## **Using ChatGPT for Creative Work**

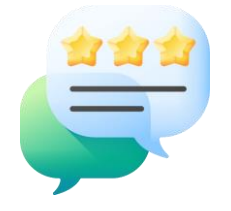

#### **ลงทะเบียนใช้งาน Chat GPT กันก่อน!**

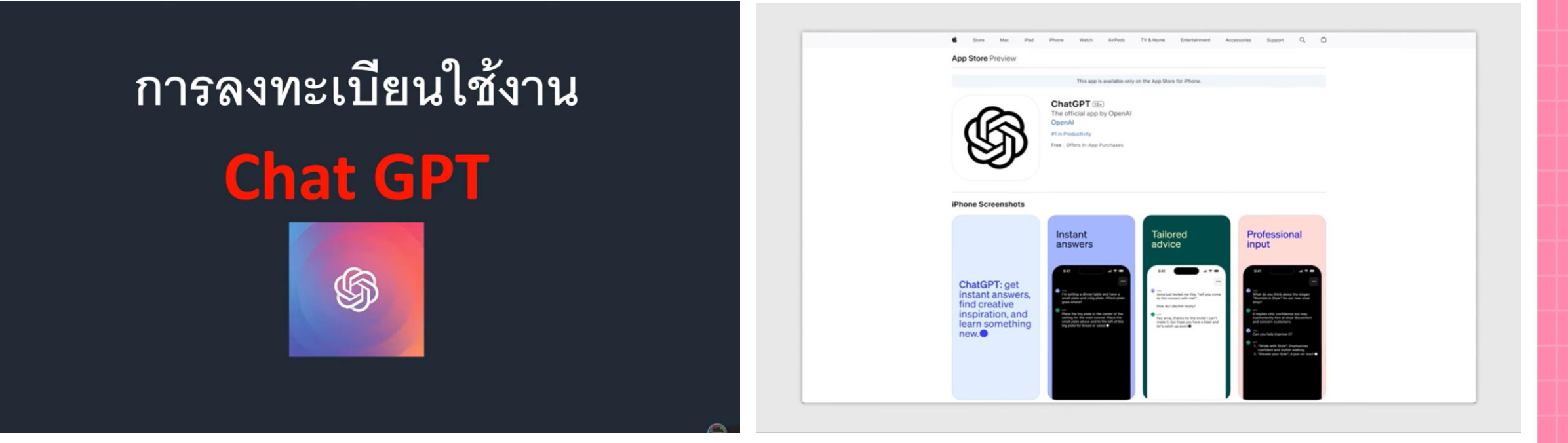

#### (อธิการบดี รองอธิการบดี **Desktop Ver.**

(ที่มา PAY4YOU Online Business School)

**iPhone (iOS) Ver.**

(ที่มา App Store)

## **ChatGPT คืออะไร…สรุปอีกครั้ง**

 $\Box \quad \Box \quad \Box$ 

แบบงายที่สุดเลย มันคือ AI ที่เมื่อเราถามอะไรมันไปแล<sup>้</sup>ว มันจะไปสืบคนขอมูลจากอินเทอร์เน็ตมาให<sup>้</sup> (จำกัด ข้อมูลไว้ที่ ปี 2021) แล้วประมวลผลออกมาเป็นคำตอบให้กับเราในที่ๆเดียวเลย เปรียบเทียบก็คือ สมมุตถา โดยปกติแลว เวลาเราสงสัยอะไรเราอาจจะไปถาม อากู๋ Google ใช่มั้ยครับ แล<sup>้</sup>วเราก็จะต<sup>้</sup>องเลือกเว็บไซต์ในการ ้เข้าไปคนคว้าอีกทีนึง แต่ถ้าเป็น Chat GPT เราพิมพ์ไปหามันในสิ่งที่เราต้องการ มันจะรวมทุกเว็บไซต์และ ประมวลผลขอมูลออกมาให้เราอยู่ในที่ๆเดียวเลยครับ

#### What are higher education risks?

Send a message

- There are many risks associated with higher education, including:
- 1. Financial risk: Higher education can be expensive, and taking out student loans to pay for it can be risky if you are unable to make your loan payments after graduation.
- 2. Time risk: Pursuing higher education can be time-consuming, and you may need to sacrifice time that could be spent working and earning money
- 3. Opportunity cost: By choosing to pursue higher education, you may miss out on other opportunities, such as the chance to work or travel
- 4. Academic risk: There is always the risk of not succeeding academically, which can lead to not completing your degree or not meeting your own expectations
- 5. Career risk: There is no guarantee that completing a higher education program will lead to a job or a successful career.
- 6. Personal risk: Higher education can be stressful and can put a strain on personal relationships
- 7. Health risk: The stress of higher education can also impact your physical and menta health

It's important to carefully consider the risks of higher education before making the decision to pursue it.

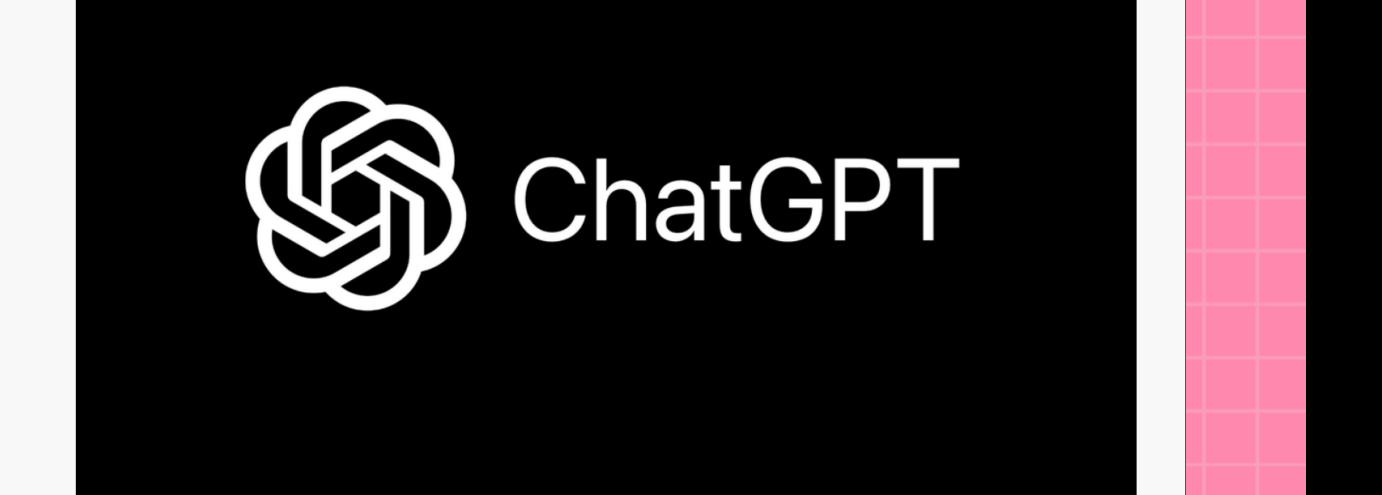

**Credit: ตรีภพ เที่ยงตรง (2566), คอร์สเรียน ChatGPT : In Personal Life, Future Skill**

Free Research Preview. ChatGPT may produce inaccurate information about people, places, or facts. ChatGPT May 24 Versic

<sup>5</sup> Regenerate response

#### **Version ของ ChatGPT**

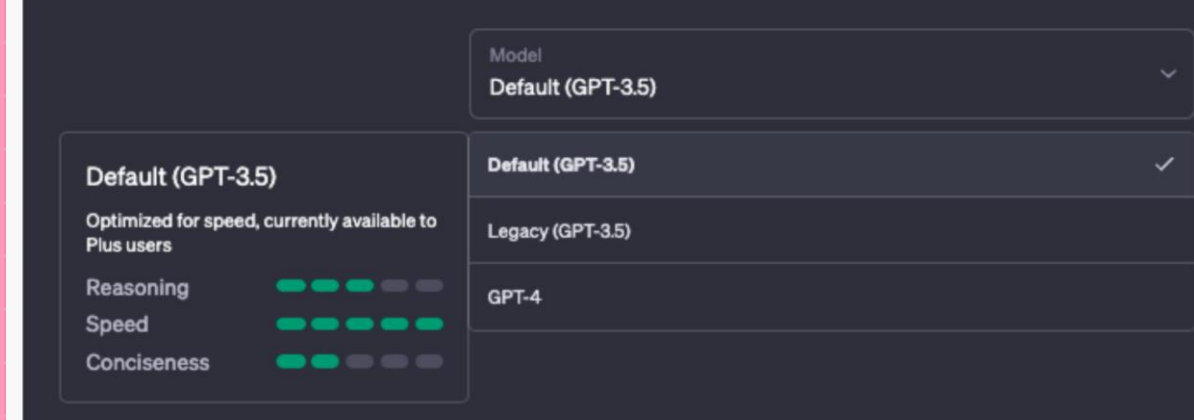

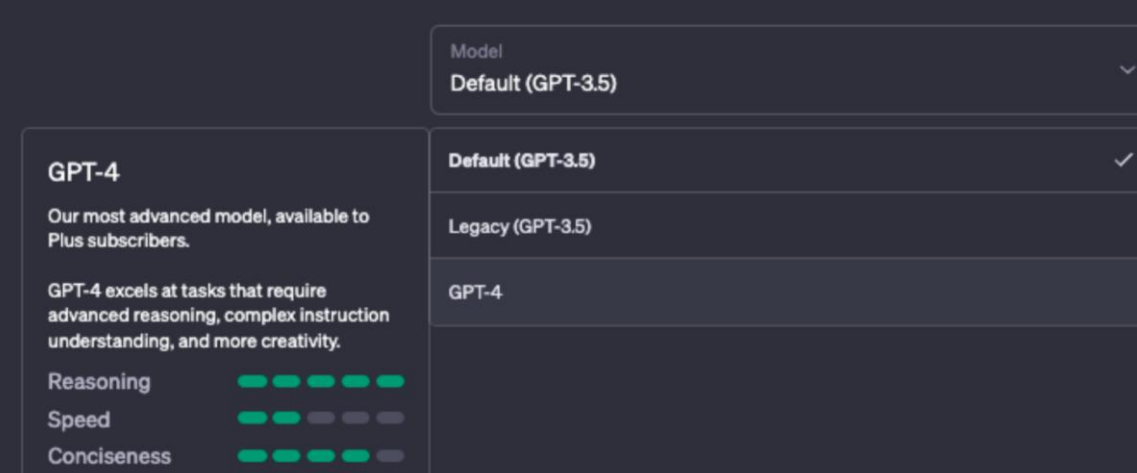

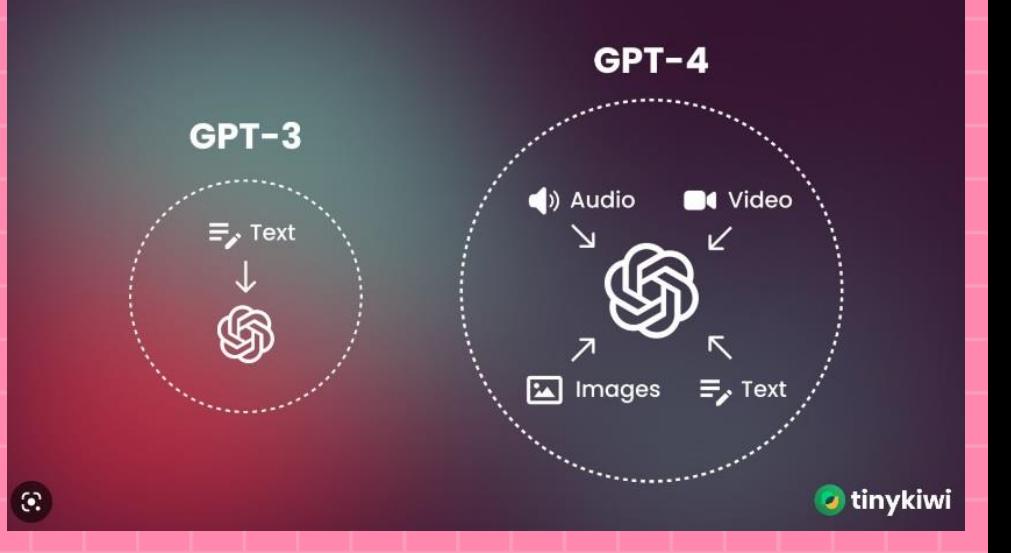

### **สมัครใช้งาน ChatGPT อย่างไร**

Create your account Please note that phone verification is required for signup. Your number will only be used to verify **ChatGPT** your identity for security purposes. Capabilities Limitations Examples Email address **Explain quantum computing** Remembers what user said ionally generate  $\circledS$ simple terms" + vear old's hirthday?" -> Continue Welcome to ChatGPT How do I make an HTTP reques edge of world and ents after 2021 Log in with your OpenAI account to continue Already have an account? Log in Log in Sign up **OR G** Continue with Google **E** Continue with Microsoft Account  $\triangle$  Continue with Apple , places, or facts. ChatGPT May 24 Version

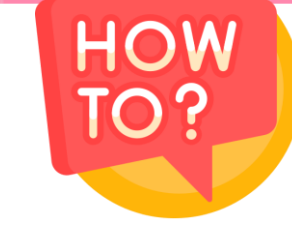

# **Using ChatGPT for Empowering Team Performance**

## **กระบวนการใช้งาน ChatGPT ให้ได้ผลลัพธ์ที่ดี**

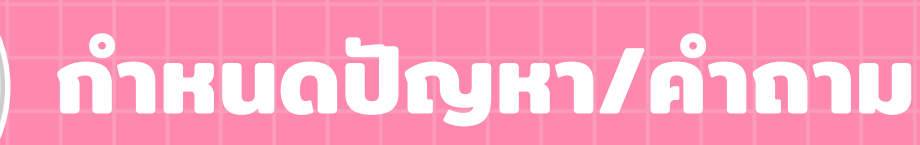

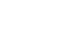

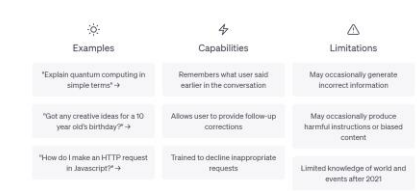

ChatGPT

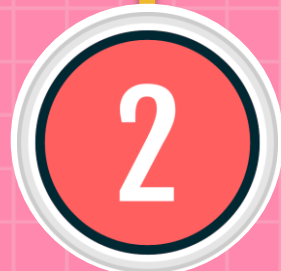

## **ใส่ Prompt หรือชุดค าสั่งเข้าไป**

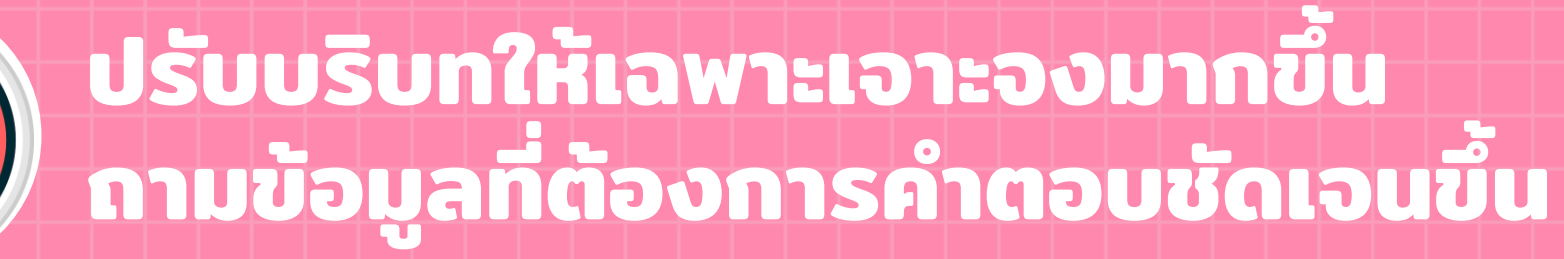

**Credit: ตรีภพ เที่ยงตรง (2566), คอร์สเรียน ChatGPT : In Personal Life, Future Skill**

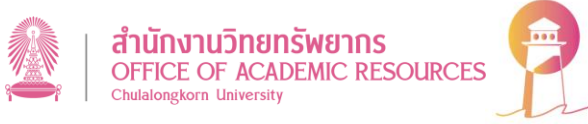

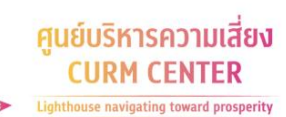

# **15 Essential: ChatGPT Commands Every Beginner Must Know!**

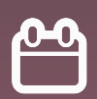

**วันอังคารที่ 21 พฤศจิกายน <sup>2566</sup> เวลา 14.00-16.00 น.**

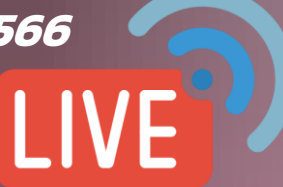

#### **ดร.อวิรุทธ์ ฉัตรมาลาทอง**

**Risk Management Facilitator Director, Risk Management Center, Chula**

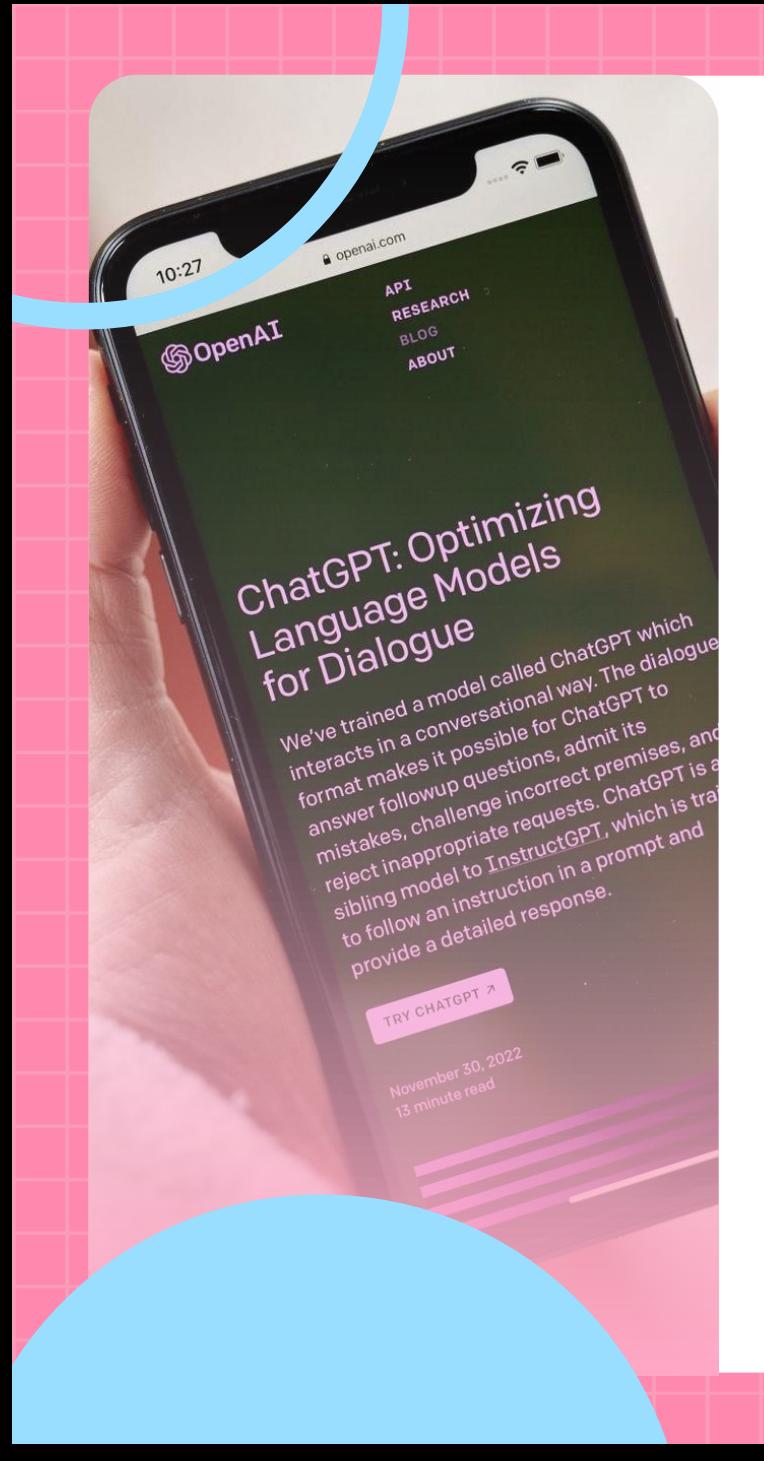

## **Introduction**

#### **"15 Essential: ChatGPT Commands Every Beginner Must Know!"**

รวม 15 เทคนิคสำคัญที่เป็นแนวทางให้กับผู้เริ่มต้นใช้งานใน ChatGPT ได้เข้ำใจและใช้งำนได้อย่ำงมีประสิทธิภำพ โดยจะ ครอบคลุมถึงคำสั่งและฟี่เจอร์ต่างๆ ที่รวบรวมความรู้พื้นฐาน เพื่อ ู้ นำไปนำไปปรับใช้ในชีวิตประจำวัน

**ESSENTIALS #1 การก าหนดรูปแบบผลลัพธ์ "**

Format your Outputs

**"**

การตอบกลับของ ChatGPT มีความหลากหลาย ไม่ได้จำกัดอยู่แค่ข้อความธรรมดา ChatGPT สามารถตอบกลับในรูปแบบอื่น ๆ ได้ เช่น ตาราง, หัวข้อ, Bulleted list และอื่นๆ อีกมากมาย
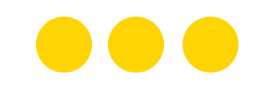

### <u>การแสดงผลแบบปกติ</u>

#### **O** You

Shows the cost of living when living in Bangkok. By dividing the data into areas

#### **ChatGPT**

Creating a detailed cost of living analysis for Bangkok, divided by different areas, would require specific and up-to-date data. However, I can provide a general overview based on the typical costs associated with living in Bangkok. To tailor this to specific areas, you would need to consider factors like rental prices, which can vary significantly depending on the neighborhood.

- 1. Housing: The cost of rent in Bangkok can vary greatly. Central areas like Sukhumvit, Silom, and Sathorn tend to have higher rental prices due to their proximity to business districts and amenities. In contrast, suburban areas like Nonthaburi or Bang Na may offer more affordable options.
- 2. Utilities: Monthly utility costs, including electricity, water, and internet, are relatively affordable in Bangkok. However, these costs can be higher in upscale condominiums or apartments with more amenities.
- 3. Food and Groceries: Bangkok is known for its affordable street food, with meals available at low costs. Supermarkets offer a range of prices, with imported goods being more expensive. Dining in upscale restaurants or in central tourist areas will be more costly.
- 4. Transportation: Public transportation in Bangkok, including the BTS (Skytrain), MRT (Metro), and buses, is reasonably priced. Taxis and ride-sharing services are also available and affordable, but fares can vary depending on the distance and traffic conditions.
- 5. Entertainment and Leisure: Costs for entertainment can vary. Movie tickets, gym memberships, and dining out can be relatively inexpensive, but prices in more exclusive areas or establishments can be higher.
- 6. Healthcare: While healthcare in Bangkok is generally more affordable than in many Western countries, costs can vary depending on the facility. International hospitals tend to be more expensive than local ones.

### ้การแสดงผลแบบ <u>กำหนดรูปแบบ</u>

#### **O** You

Shows a table of the cost of living when living in Bangkok. By dividing the data into areas

#### **ChatGPT**

Creating a detailed table showing the cost of living in Bangkok, divided by areas, would require specific. up-to-date data that I cannot generate or access directly. However, I can provide a general template for such a table, which you could then populate with actual data from reliable sources.

Here's an example of how the table might be structured:

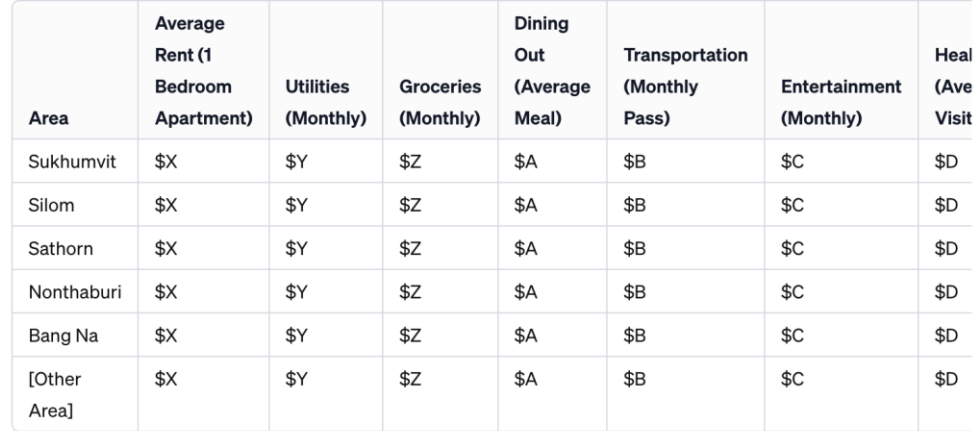

- \* Average Rent: The monthly cost for a one-bedroom apartment in the area.
- \* Utilities: Average monthly cost for utilities such as electricity, water, and internet.
- \* Groceries: Estimated monthly cost for groceries.
- \* Dining Out: Average cost of a meal at a mid-range restaurant.
- **Transportation**: Cost of a monthly pass fo  $\downarrow$  blic transportation or average monthly expenditure on transportation.

**ESSENTIALS #2 การก าหนดบทบาทให้กับ ChatGPT "**

Assign Roles to ChatGPT

**"**

มอบบุคลิกหรือคาแรคเตอร์เฉพาะให้กับ ChatGPT ทุกคำตอบจาก ChatGPT จะตอบคำถามหรือคำสั่ง ตามบุคลิกที่ผู้ใช้งานเป็นคนกำหนดให้

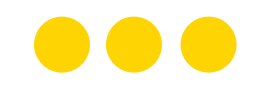

### ก่อนกำหนดบทบาท

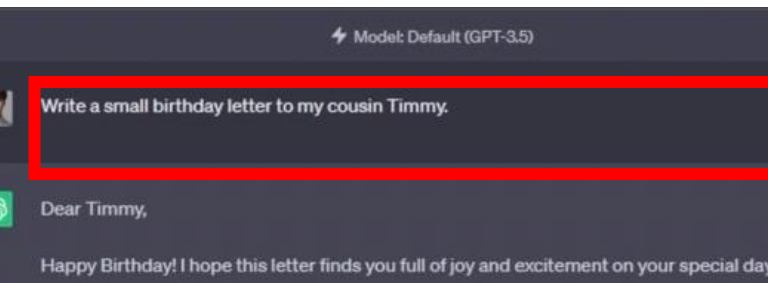

hard to believe that another year has passed and you're growing up so fast. I wanted to take a moment to let you know just how much you mean to me and how grateful I am to have you as my cousin.

 $0 0 0$ 

From our childhood adventures to our shared laughter and secrets, you have always been there for me. You have a heart full of kindness and a spirit that shines brightly. Your smile can light up a room, and your energy is infectious. Whenever we're together, there's never a dull moment, and I treasure every memory we've made.

I admire your curiosity and your eagerness to learn. Your determination and perseverance in everything you do inspire me. Your talents and abilities amaze me, and I can't wait to see what incredible things you will achieve in the years to come.

On this special day, I want to wish you an abundance of happiness, good health, and success. May your dreams and aspirations take flight, and may you always find fulfillment in everything you pursue. Remember to embrace each moment, cherish your loved ones, and keep believing in yourself.

I am sending you my warmest wishes and a big virtual hug on your birthday. Even though we may be apart physically, know that I am always here for you, supporting you every step of the way, I can't wait until we can celebrate together and create more amazing memories.

### หลังกำหนดบทบาท

Model: Default (GPT-3.5)

Act as a pirate. Write a small birthday letter to my cousin Timmy.

#### Ahoy there, matey Timmy!

Avast! Tis a special day on the horizob, for 'tis your birthday, me hearty! As I sail through the treacherous seas of this world, I couldn't resist sending me warmest regards to ye on this grand occasion. Arr!

Ye be growin' older, Timmy, just like a seasoned pirate sailin' the seven seas. I reckon ye be plunderin' the treasures of knowledge and havin' grand adventures in yer life. May ye find joy in every step ye take on yer journey and discover new horizons as vast as the ocean.

On this day, I be sendin' ye me sincerest wishes. May ye discover barrels of laughter, bountiful happiness, and more doubloons of success in all yer undertakin's. May yer ship always sail steady amidst the wildest storms, and may ye find loyal crewmates who stand beside ye through thick and thin.

Remember, Timmy, a true pirate never backs down from a challenge. Pursue yer dreams with the courage of a buccaneer, and let no obstacle stand in yer way. Ye be capable of achievin' great things, and I believe in ye, me matey!

## **ESSENTIALS #3 การใช้ Prompt ค าถามและค าสั่ง "**

Using Prompt questions and commands **"**

ผู้ใช้งานสามารถป้อนคำถามหรือคำสั่ง ให้กับ ChatGPT ได้ โดย ChatGPT สามารถอธิบายแนวคิดทีละ ้ ขั้นตอนได้ และสามารถปรับแต่งคำถามและคำสั่งได้ตามความต้องการเฉพาะของผู้ใช้งาน

# ิ การใช้ Prompt<br>คำถามและคำสั่ง

#### To-Do List:

- 1. Take out the trash.
- 2. Water the plants in the living room.
- 3. Give the dog a bath.
- 4. Clean your room.
- 5. Go to the store and buy:
	- · Milk
	- \* Eggs
	- Chocolate chip cookies

Remember, you're doing an amazing job, champ! Love you loads!

#### <sup>5</sup> Regenerate response

Give these chores an estimated time required and then organize them from high to low.

ChatGPT may produce inaccurate information about people, places, or facts. ChatGPT May 24 Version

# การใช้ Prompt คำถามและ<br>| คำสั่งแบบเฉพาะเจาะจง |

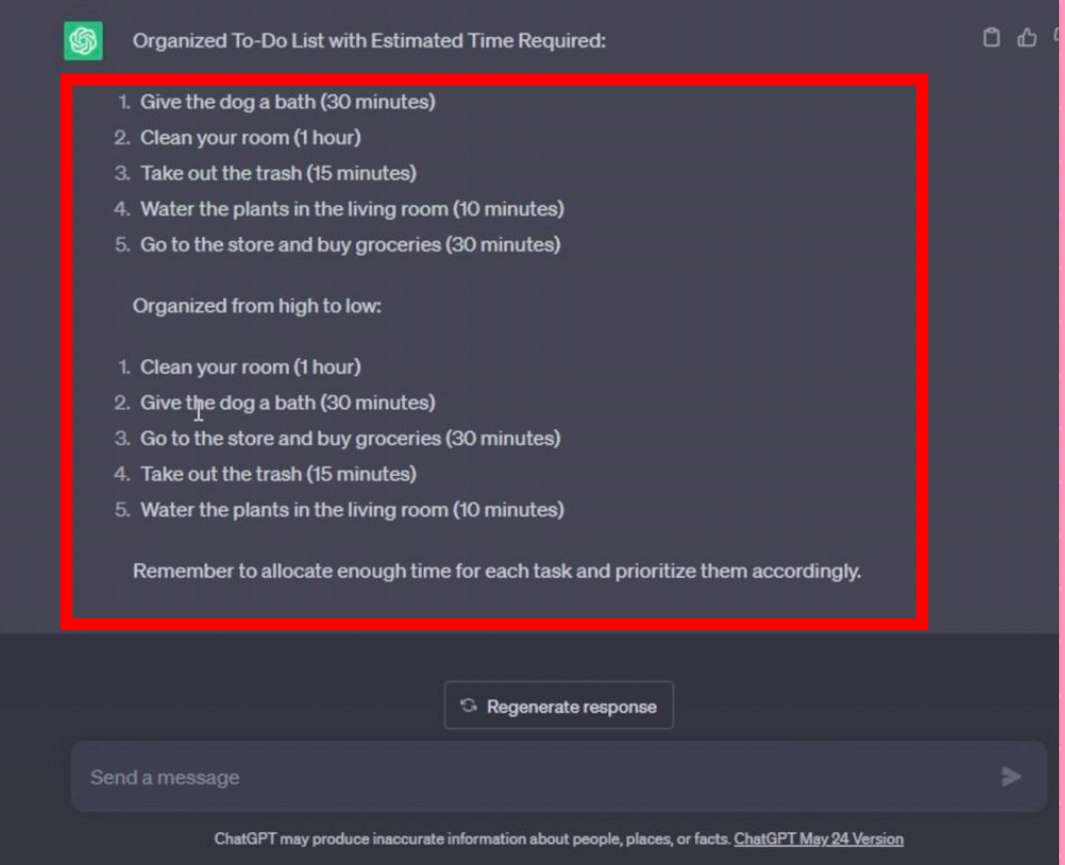

**ESSENTIALS #4** Simplifying Complex Topics **" ท าให้หัวข้อที่ซับซ้อนให้เข้าใจได้ง่ายขึ้น**

ChatGPT สามารถอธิบายหัวข้อที่ซับซ้อนได้ในแบบที่เข้าใจง่าย เหมือนกับว่ามันกำลังช่วยให้ผู้ใช้งาน เข้ำใจควำมซับซ้อนของหัวข้อนั้น **"**

GPT-4 currently has a cap of 25 messages every 3 hours.

#### Exjplain cryptocurrency to a five year old.

#### Sure, I'll make it as simple as I can.

 $0 0 0$ 

 $\blacktriangleright$ 

 $\overline{3}$ o, you know how you have your toys that are special and unique to you? Well, people also have special digital "coins" that are unique to them. These are called cryptocurrencies. You can't touch or see them like your regular coins or toys, because they exist only on computers.

Cryptocurrency is like having a special kind of money in a video game, which you can use to buy things or trade with other people in the game. But, this game is really the whole world, and lots of people and even some shops use this special kind of money.

Just like when you keep your toys safe, people who have cryptocurrencies keep them safe in a digital "wallet" so that no one else can take them. And just like when you trade your toys with your friends, you can trade these special coins with other people too.

But remember, it's really important to always ask a grown-up before you trade anything, especially cryptocurrencies, because they can be very valuable, like your most special toy. **ESSENTIALS #5 " แชร์ลงก์ ิ ้ ข้อความ ChatGPT**

Share Chat Thread Link

**"**

้ แชร์ลิ้งก์ข้อความได้อย่างง่ายดายใน "โหมดดูเท่านั้น (View Only Mode)" กับผู้อื่นผ่านทางอีเมลหรือ ลิงก์ข้อควำมนั้นได้

### $\bullet\bullet\bullet$

## **ตัวอย่างการแสดงผล**

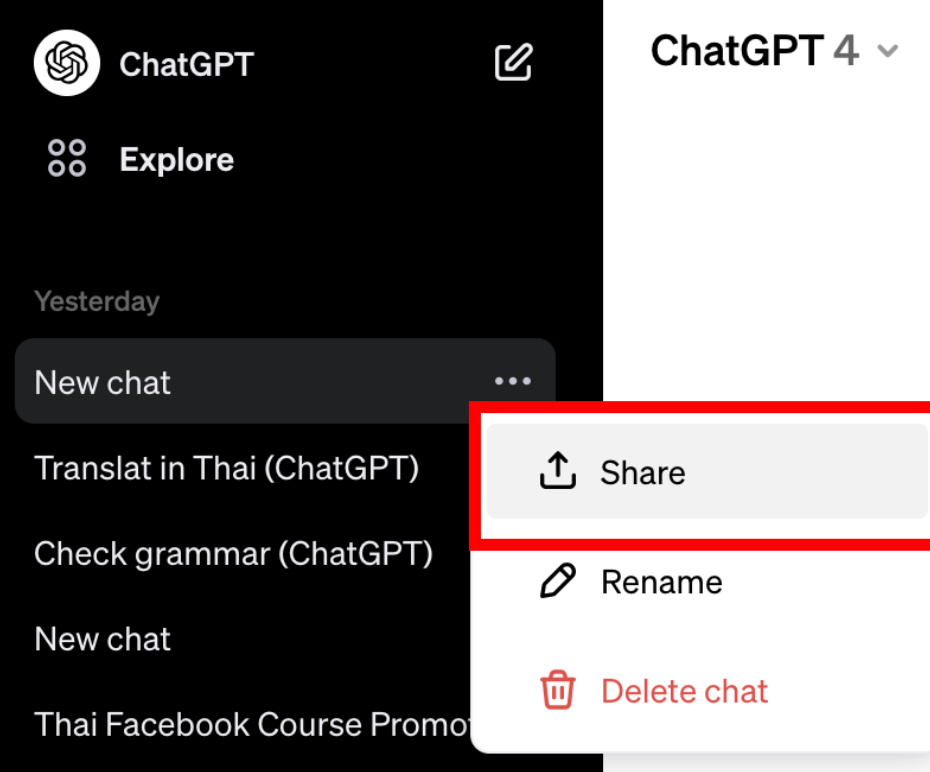

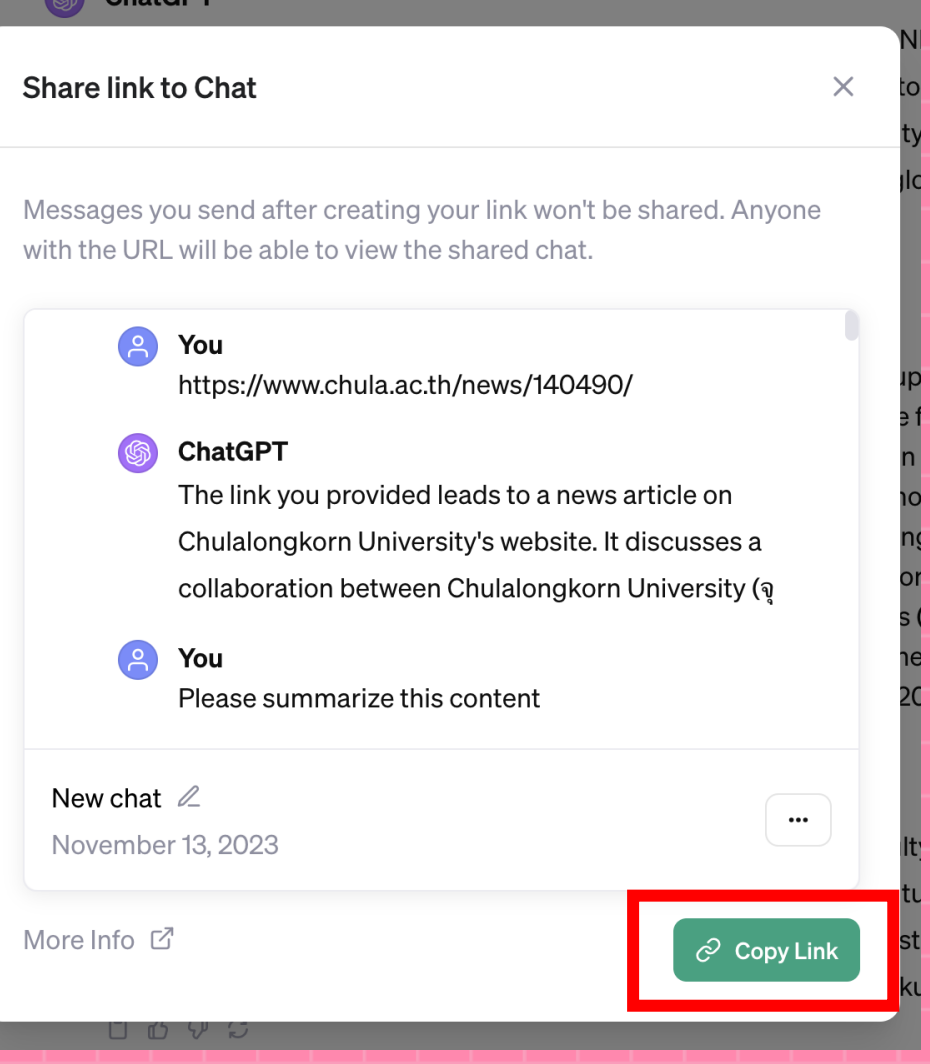

## **ESSENTIALS #6 " ปรับโทนและไวยากรณ์**

Adjust Tone and Grammar of Your Writing **"**

ผู้ใช้สำมำรถใช้ ChatGPT แก้ไขโทนและไวยำกรณ์ของข้อควำมที่มีอยู่ของคุณหรือ ใช้ChatGPT ใน ปรับแต่งเนื้อหาของคุณผ่านการส้รางเนื้อหาขื้นโดย ChatGPT เอง อีกทั้งยังปรับให้ ยาวขื้น หรือ กระชับลงได้

#### Subject: Feeling Under the Weather - Can't Make It to Work Today

#### Hey John,

Hope this email finds you well. I wanted to give you a heads up that I won't be able to make it into the office today becuase I aint feeling too well. I woke up with some unpleasant symptoms this morning and thought it would be best to take a day to rest and recover. Don't worry about me.

K

#### Have a good one,

**Drake** 

### Subject: Absence from Work Notification: Illness

#### Dear John,

I trust this message finds you in good health. I am writing to inform you that, unfortunately, I will be unable to attend work today due to my deteriorating health. Upon waking up this morning, I experienced a range of unpleasant symptoms, which prompted me to conclude that it would be prudent to take a day off to rest and recuperate. I assure you that there is no need for concern.

Wishing you a productive day ahead.

Best regards,

# **Before**

**After** 

**00** 0

**ESSENTIALS #7 " การเรียนรู้ด้วย ChatGPT**

Accelerate Learning with ChatGPT

**"**

ใช้ ChatGPT เพื่อการเรียนรู้เร็วขึ้นในหัวข้อใหม่ๆ ช่วยในการสรุปบทความ, สร้างรายการ, หาข้อมูล ้ต่างๆ เช่นการ เน้นประเด็นสำคัญของเหตุการณ์ประวัติศาสตร์

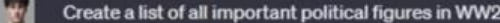

 $0 0 0$ Here is a list of some important political figures during World War II: 1. Adolf Hitler - German dictator and leader of the Nazi Party 2. Franklin D. Roosevelt - President of the United States from 1933 to 1945 3. Winston Churchill - British Prime Minister from 1940 to 1945 4. Joseph Stalin - General Secretary of the Communist Party of the Soviet Union 5. Benito Mussolini - Italian dictator and founder of Italian Fascism 6. Hideki Tojo - Prime Minister of Japan from 1941 to 1944 7. Chiang Kai-shek - Leader of the Republic of China 8. Charles de Gaulle - Leader of the Free French forces and President of France 9. Hirohito - Emperor of Japan during World War II 10. Neville Chamberlain - British Prime Minister from 1937 to 1940 11. Harry S. Truman - President of the United States from 1945 to 1953 (succeeded Roosevelt) 12. Clement Attlee - British Prime Minister from 1945 to 1951 (succeeded Churchill) 13. Vyacheslav Molotov - Soviet Foreign Minister during World War II 14. Henri Philippe Pétain - Leader of Vichy France collaborationist government 15. Francisco Franco - Spanish dictator and leader of the Nationalist faction during the Spanish **Civil War** 16. Philippe Pétain - Leader of Vichy France collaborationist government 17. Edward VIII - King of the United Kingdom from January to December 1936 (abdicated the throne) 18. Emperor Hirohito - Emperor of Japan during World War II 19. Albert Speer - German architect and later Minister of Armaments and War Production under Hitler 20. Joachim von Ribbentrop - German Minister of Foreign Affairs This list includes some of the most C Regenerate response rom various countries involved Send a message

**ESSENTIALS #8** Step-by-step Guidance **" " สร้างค าแนะน าทีละขั้นตอนด้วย ChatGPT**

สังการ ChatGPT เพื่อให้คำแนะนำที่ละขั้นตอนในการสร้างผลลัพธ์ที่คุณต้องการ เพื่อช่วยคุณในการ สรุปผล หรือจับประเด็นต่ำง ๆ

Guide me step by step and help me create a terms of service for my website. Give me questions I can answer and after I answer them generate me the ToS in a proper format.

 $0 0 0$ 

N

 $\blacktriangleright$ 

Creating a Terms of Service agreement for your website can be an involved task and may require input from a legal professional to ensure it's fully compliant with the laws in your jurisdiction. However, I can provide a general guideline and some prompts for you to get started. The final draft, though, should still be reviewed by a legal expert.

#### Please answer these questions:

1. What's the name of your website or service?

2. What's the nature of the services your website provides?

3. Are you selling goods, services, or both?

4. Will users create an account to use your services?

5. Will users be able to post content on your website?

6. Will you collect personal data from users? If so, what kind?

7. Do you have an age restriction for users?

8. What is your policy regarding termination of accounts?

9. Will there be links to other third-party websites?

10. Do you allow commercial use of your website's content?

11. In which country is your company registered?

12. Do you have a dispute resolution process? If so, what is it?

13. Will you provide a refund in any case?

14. What is your policy regarding updates or changes in the terms of service?

Once you have provided these details, we can start creating a basic draft for your Terms of Service agreement.

**ESSENTIALS #9 " การใช้ ChatGPT เชิงสร้างสรรค์**

Entertainment with ChatGPT

**"**

ChatGPT ไม่ได้มีไว้เพื่อใช้ในงำนวิชำกำรเท่ำนั้น แต่ยังเป็ นเครอื่ งมือที่ยอดเยี่ยมส ำหรับกำรสร้ำงควำม บันเทิงอีกด้วย เช่น ใช้สำหรับการค้นหาเพลงใหม่ๆ, หาเพลงที่คล้ายคลึงกัน หรือแนะนำหนังสือน่าอ่าน

#### You  $\bullet$

0

Please recommend a recommended book for 2023.

### **ChatGPT**

Selecting a recommended book for 2023 depends largely on your interests, but I can suggest a recent release that has garnered attention and acclaim:

### "The Candy House" by Jennifer Egan

Jennifer Egan's "The Candy House" is a follow-up to her Pulitzer Prize-winning novel "A Visit from the Goon Squad." Released in April 2022, this novel is a dazzling exploration of the interplay between technology and human relationships in a near-future world. It's a brilliant, kaleidoscopic narrative that delves into the lives of various characters, each connected in some way to a revolutionary new technology that allows for the externalization and sharing of consciousness.

Egan's writing is known for its innovation in structure and style, and "The Candy House" is no exception. It offers a compelling and thought-provoking read that's especially relevant in our increasingly digitized and interconnected world. This book is ideal for readers who enjoy literary fiction with a focus on modern themes and experimental storytelling techniques.  $0 0 0 0 0$ 

**ESSENTIALS #10 " ใช้ ChatGPT สร้างไอเดียใหม่ ๆ**

Brainstorm New Ideas

**"**

กำรระดมควำมคิด (Brainstorm) เป็ นวิธีกำรเรียนรู้และกำรสรำ้งควำมรู้ที่ทรงพลงั ChatGPT สามารถให้แนวคิดที่หลากหลาย ช่วยให้ผู้ใช้งานสามารถเลือกและปรับแต่งจากรายการที่คุณคิดว่า เหมำะสมที่สุดได้

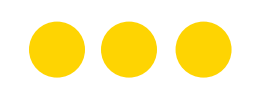

### You

Help me brainstorm idea for the Christmas event

### **ChatGPT**

Certainly! Planning a Christmas event can be a lot of fun, and there are many creative directions you can take. Here are some ideas to consider:

- 1. Theme: Choose a unique theme for your event. Some ideas include:
	- \* Winter Wonderland: Decorate with snowflakes, icicles, and white lights.
	- \* Vintage Christmas: Incorporate elements from the 1940s or 1950s with classic decorations.
	- \* Around the World: Celebrate Christmas traditions from different countries.
	- \* Christmas Movie Marathon: Decorate based on popular Christmas movies.
- 2. Decorations:
	- Create a photo booth with a festive backdrop and props.
	- \* Use LED lights and candles for a warm, cozy atmosphere.
	- \* Set up a Christmas tree decorating activity where guests can participate.
- 3. Food and Drink:
	- Offer traditional Christmas dishes and desserts.
	- \* Set up a hot chocolate bar with various toppings.
	- Have a cookie decorating station or a gingerbread house contest.

#### 4. Activities and Entertainment:

- \* Organize a Secret Santa or White Elephant gift exchange.
- \* Have a Christmas carol karaoke session or hire a local choir for live music.
- \* Plan fun games like Christmas trivia or a scavenger hunt.
- 5. Crafts and Workshops:
	- \* Host a wreath-making workshop or a DIY ornament crafting session.
	- \* Set up a station for making personalized Christmas cards.

#### 6. Community Involvement:

- \* Organize a charity drive or a volunteering activity as part of the event.
- Invite local vendors or artisans to set up booths for holiday shopping.

### 7. Interactive Elements:

- \* Set up an interactive story time for kids with a Christmas story reading.
- \* Have a "Meet Santa" corner for children to take pictures and share their wish lists.
- 8. Unique Touches:
	- Hire a professional photographer to capture moments from the event.
	- \* Use technology like VR or AR for an immersive Christmas experience.
- 9. Sustainability:
	- \* Focus on eco-friendly decorations and practices.
	- \* Offer plantable seed paper as part of the giveaways or decorations.
- 10. Virtual Components:
- \* For those who can't attend in person, consider live streaming parts of the event.
- \* Organize a virtual Christmas sweater contest or online games.

**ESSENTIALS #11 " ช่วยแก้ปัญหาอย่างสมเหตุสมผล**

Determine the most logical way to solve a problem **"**

ใช้ ChatGPT เพื่อกำหนดวิธีที่สมเหตุสมผลที่สุดในการแก้ปัญหา หรือเพื่อระบุแนวคิดที่เป็นไปได้มาก ที่สุดในกำรแก้ปัญหำ

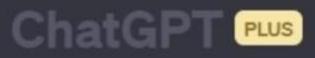

My friend (Jane) and I (Drake) have problem. The problem is: Who should get the last gummy bear in the bag.

Jane's Argument: I should get the last gummy bear because I bought the packet and shared it with you. It's only fair that the purchaser gets the last piece, right?

Drake's Argument: But Jane, I should get the last gummy bear because I dreamt about a giant gummy bear chasing me last night! It's a sign, I need to eat this one to ward off any future gummy

ChatGPT may produce inaccurate information about people, places, or facts. ChatGPT May 24 Version

Who should get the last gummy bear?

 $0<sub>0</sub>$ As an AI, I don't have personal opinions or feelings, but I can provide an analysis based on fairness, logic, and existing social norms.

Jane's argument is based on a common social norm that the person who pays for something has some level of ownership over it, and it's considered polite to offer the last piece to the one who bought it.

Drake's argument is more humorous and is based on a dream, which doesn't have a tangible impact on the current situation or any established social norms.

Based on these considerations, Jane's argument seems more grounded in widely accepted principles of fairness and respect. So, in this context, it would seem more reasonable for Jane to have the last gummy bear.

However, if this is a regular occurrence and you frequently share snacks, you could consider alternative solutions like alternating who gets the last piece each time you share a bag. That way, everyone has a fair shot at the final gummy bear, and you can prevent similar disputes in the future.

**ESSENTIALS #12 " ให้ข้อเสนอแนะในการเขียนบทความ**

Enhanced Feedback on Your Texts

**"**

ใช้ประโยชน์จาก ChatGPT เพื่อให้ข้อเสนอแนะเชิงลึกสำหรับงานเขียน ช่วยทบทวนและให้คะแนน ้เรียงความและงานวิจัย โดยนำเสนอผ่านการให้คำวิจารณ์ที่สร้างสรรค์และให้ข้อเสนอแนะเพื่อการ พัฒนำ

• ◎ ☆ □ ●

 $\downarrow$ 

Honestly, it was a great time. My schedule was free, I was hustling hard, and it was a good change of pace from being in school. I signed up for an EMT class through UCLA, got my EMT license, and started the hiring process at a local ambulance company. Little did I know that I would end up failing my practical exam, which meant I simply had to take it again with another proctor. No biggie right? Any other trainee would just go back and retake it. But I saw this as a sign...

山口 Overall, the text is well-written and effectively communicates the author's experiences and feelings. The use of personal anecdotes and specific examples help to engage the reader and make the text more relatable. The author's use of a conversational tone also helps to create a sense of intimacy and openness.

One thing that could be improved is the organization of the text. The first paragraph seems to be setting up a story about the author's career path, but then the text shifts to discussing their various side hustles. It might be helpful to restructure the text so that it flows more logically and coherently.

Additionally, it could be beneficial to provide more details about the author's thought process and emotions during their journey. For example, what led them to pursue a career as a doctor in the first place? What were their feelings when they failed their practical exam?

**ESSENTIALS #13** Access Advanced Features with ChatGPT 4.0 **" ใช้ฟังก์ชันขั้นสูงด้วย ChatGPT 4.0**

สำหรับผู้ใช้งานที่ต้องการเข้าถึงฟังก์ชันขันสูง เช่น การประมวลผลที่รวดเร็วขึ้น, การใช้ Plugins, การ ใช้ web browsing, สิทธิพิเศษในกำรใช้งำนฟังก์ชันใหม่ก่อนใคร, กำรแก้ไขปัญหำที่ซับซ้อนได้มำกขึ้น หรือแม้กระทั่งการใช้งานร่วมกับ DALL·E 3 เพื่อประมวลผลรูปภาพจากคำสั่งของผู้ใช้งานได้ **"**

 $\bullet\bullet\bullet$ 

### **ตัวอย่างฟังก์ชัน**

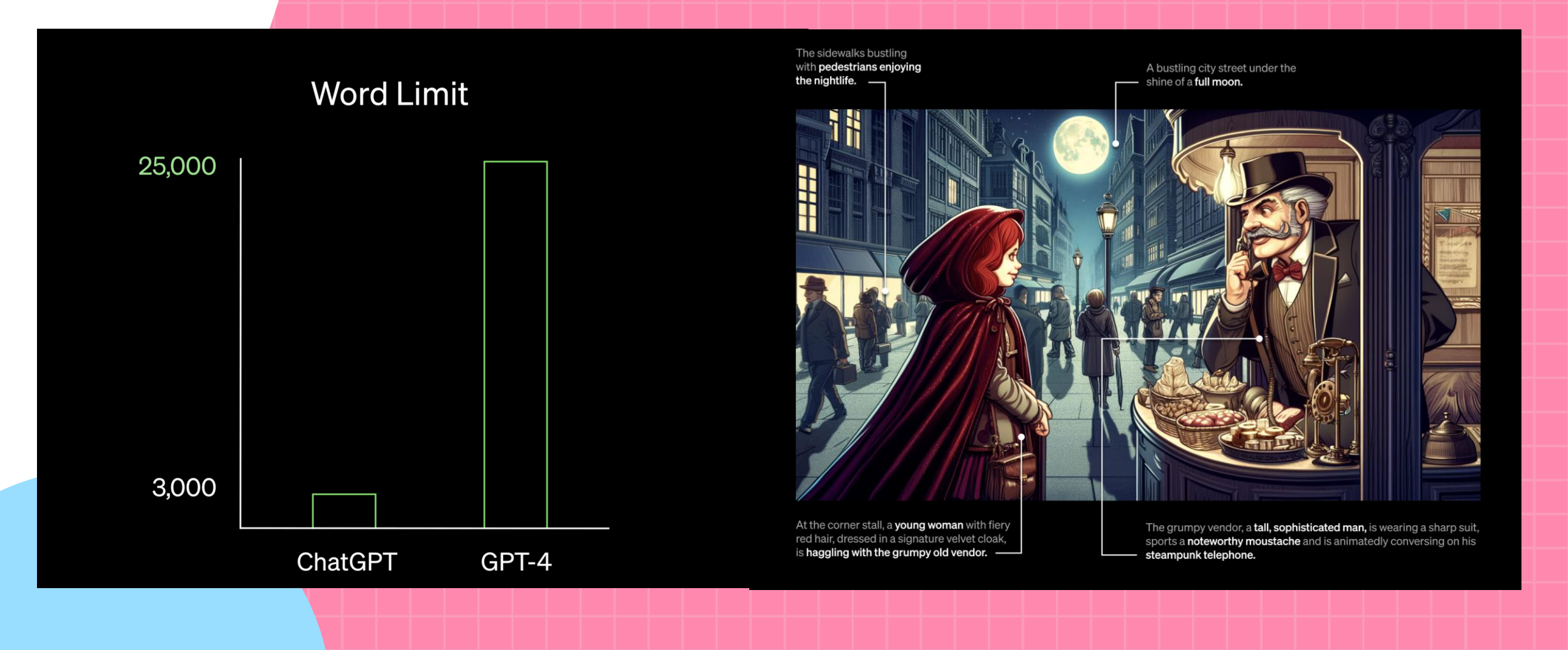

### **ESSENTIALS #14 " เพ ิ มประส ิ ทธ ิ ภาพการท างานด ้ วย Plugins ่**

Discover the Potential with the Plugins Store **"**

ปลดล็อกศักยภำพเต็มรูปแบบของ ChatGPT, plugins เหล่ำนี้เพิ่มควำมสำมำรถของ ChatGPT อย่ำงมำก ท ำให้ประสบกำรณ์กำรใช้งำนมีควำมหลำกหลำยยิ่งขึ้น ปลั๊กอินที่เหมำะสมสำมำรถเปลี่ยน ChatGPT ให้เป็นเครื่องมือที่มีพลังมากขึ้นและเฉพาะเจาะจงตามความต้องการของผู้ใช้งาน

 $\bullet\bullet\bullet$ 

### **ตัวอย่างการแสดงผล**

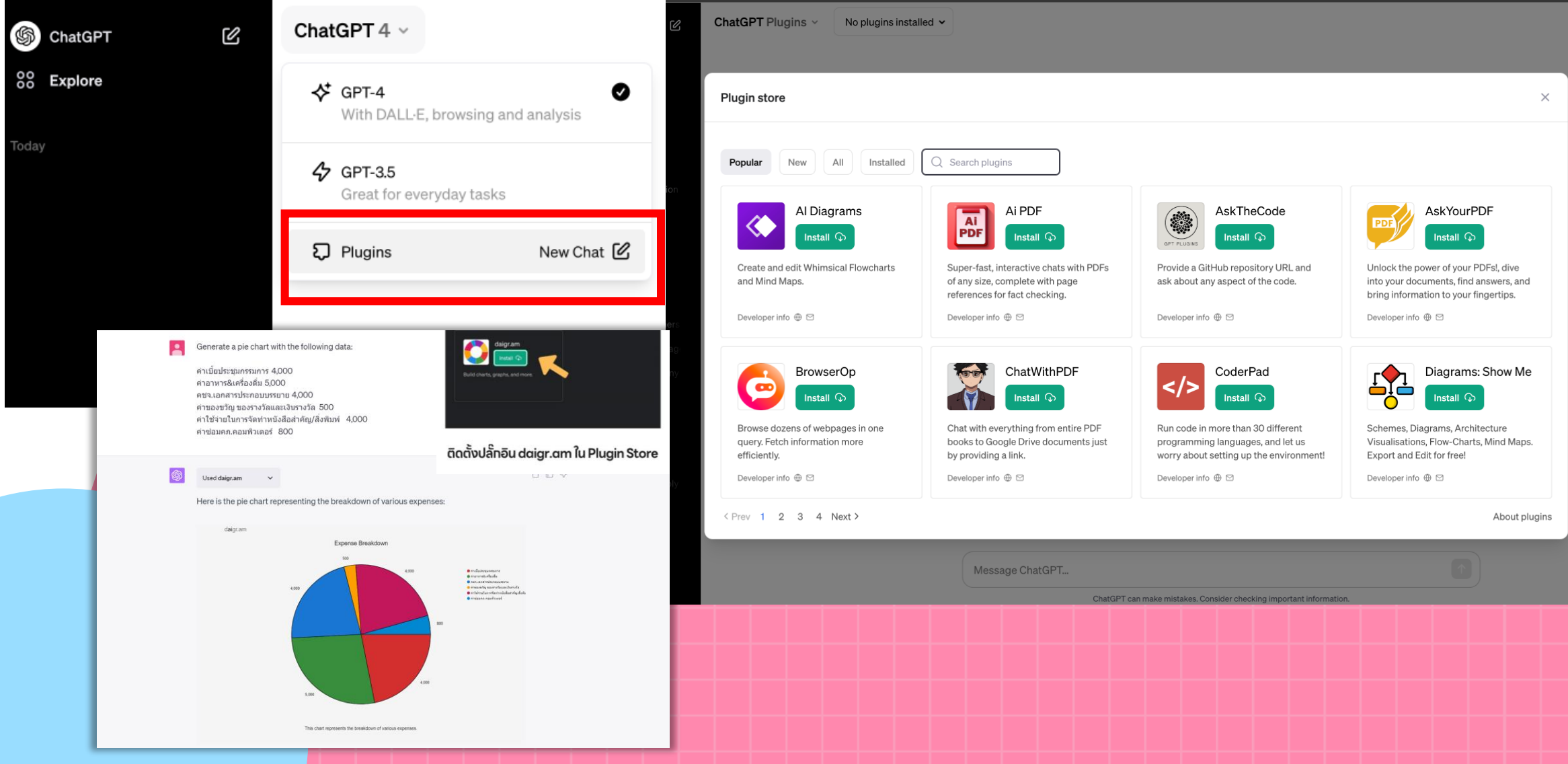

**ESSENTIALS #15 " ฟังก์ชัน Web browsing บน ChatGPT 4.0**

Utilize the Web Browsing Feature

**"**

ChatGPT 4.0 สามารถวิเคราะห์ลิงก์โดยใช้ความสามารถในการเรียกดูเว็บไซต์ ช่วยเพิ่มประสิทธิภาพ ในกำรค้นคว้ำและวิเครำะห์ข้อมูล

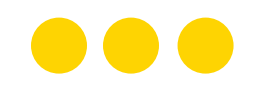

#### e chula.ac.th/news/140490/

● 朝 Q 凸 ☆

จุฬาฯ จับมือ University of Sheffield เดินหน้าศูนย์วิจัยการผลิตวัคซีนเอเชียตะวันออก ้เฉียงใต้

□ ผู้เขียน เมธาพร ไดรกิจวัฒนกล

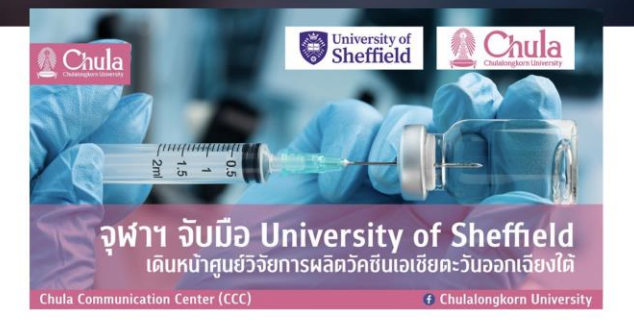

จุฬาลงกรณ์มหาวิทยาลัย ร่วมมือกับมหาวิทยาลัยเชฟฟิลต์ (University of Sheffield) ประเทศอังกฤษ ทำข้อตกลงความร่วมมือทาง วิชาการ (MOU) เพื่อพัฒนางานวิจัย รวมถึงพัฒนาการเรียนรัและการเรียนการสอนร่วมกัน จากการที่มหาวิทยาลัยเชฟฟิลต์ได้เปิด**ศนย์วิจัยการ** ผลิตวัคซีนในเอเชียตะวันออกเฉียงใต้ ด้วยงบประมาณ 7.6 ล้านปอนด์ หรือราว 336 ล้านบาท

ศูนย์วิจัยการผลิตวัคซีนในเอเชียตะวันออกเฉียงใต้ (South East Asia Vaccine Manufacturing Research Hub) มุ่งเน้นการพัฒนา วัคซีนคุณภาพสูงที่เข้าถึงได้ง่าย เพื่อตอบสนองการรักษาโรคที่แพร่ระบาดในภูมิภาคเอเชียตะวันออกเฉียงใต้ได้อย่างทันท่วงที เช่น โรคไข้เลือด ออก โรคมือเท้าปาก โรคพิษสุนัขบ้า โรคตับอักเสบ วัณโรค เป็นต้น โดยการพัฒนาวัคซีน 3 รูปแบบ ได้แก่ วัคซีนที่ผลิตจากโปรดีนส่วนหนึ่งของ เชื้อ (Protein Subunit Vaccine) วัคขึ้นชนิดสารพันธุกรรม หรือวัคซีนชนิดเอ็มอาร์เอ็นเอ (Messenger RNA (mRNA) Vaccine) และวัคขึ้นที่ใช้ ไวรัสเป็นพาหะ (Viral Vector Vaccine) โครงการนี้จัดตั้งขึ้นภายใต้การสนับสนุนของ Department of Health and Social Care and the Engineering and Physical Sciences Research Council (EPSRC) เป็นส่วนหนึ่งของ UK Vaccine Network (UKVN) โปรแกรมพัฒนาการ สร้างวัดซีนเพื่อป้องกันโรคระบาด ในกลุ่มประเทศรายได้ต่ำ และประเทศรายได้ปานกลาง

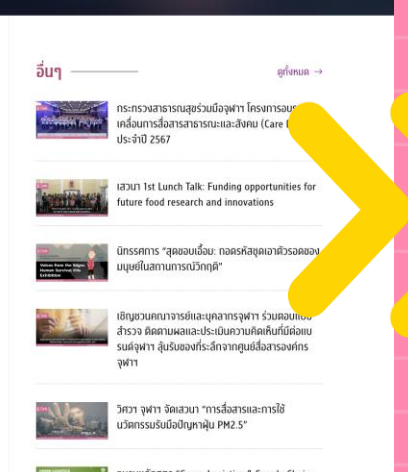

ausunängns "Green Logistics & Supply Chain Management

#### You

 $\bullet$ 

Please summarize this content

https://www.chula.ac.th/news/140490/

#### **ChatGPT**

The article from Chulalongkorn University's website details a collaboration between Chulalongkorn University and the University of Sheffield. This partnership is focused on advancing a research center for vaccine production in Southeast Asia ["].  $0 0 0 0 0$ 

# **Pain Point ของผู้ที่ใช้งาน ChatGPT**

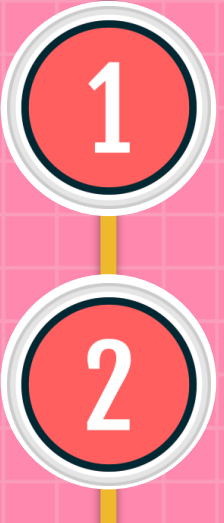

**ปัญหา/ค าถามไม่ชัดเจน จนไม่รู้จะถามอะไร**

**ค าถามไม่ชัดเจนไม่เจาะจง ได้ค าตอบแบบ กว้างๆเป็นเชิงหลักการ**

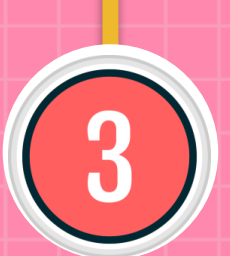

**ได้รับข้อมูลมากเกินไป จนไม่สามารถ น าไปใช้งานต่อยอดได้**

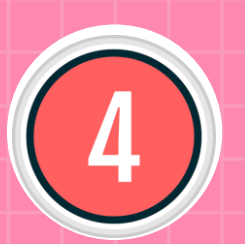

**เลือกใช้ Prompt หร ื อว า ช ุ ดค า ส ั งไม ่ ่ ถูกต้อง ไม่รู้ว่าต้องใช้ Prompt อะไร**

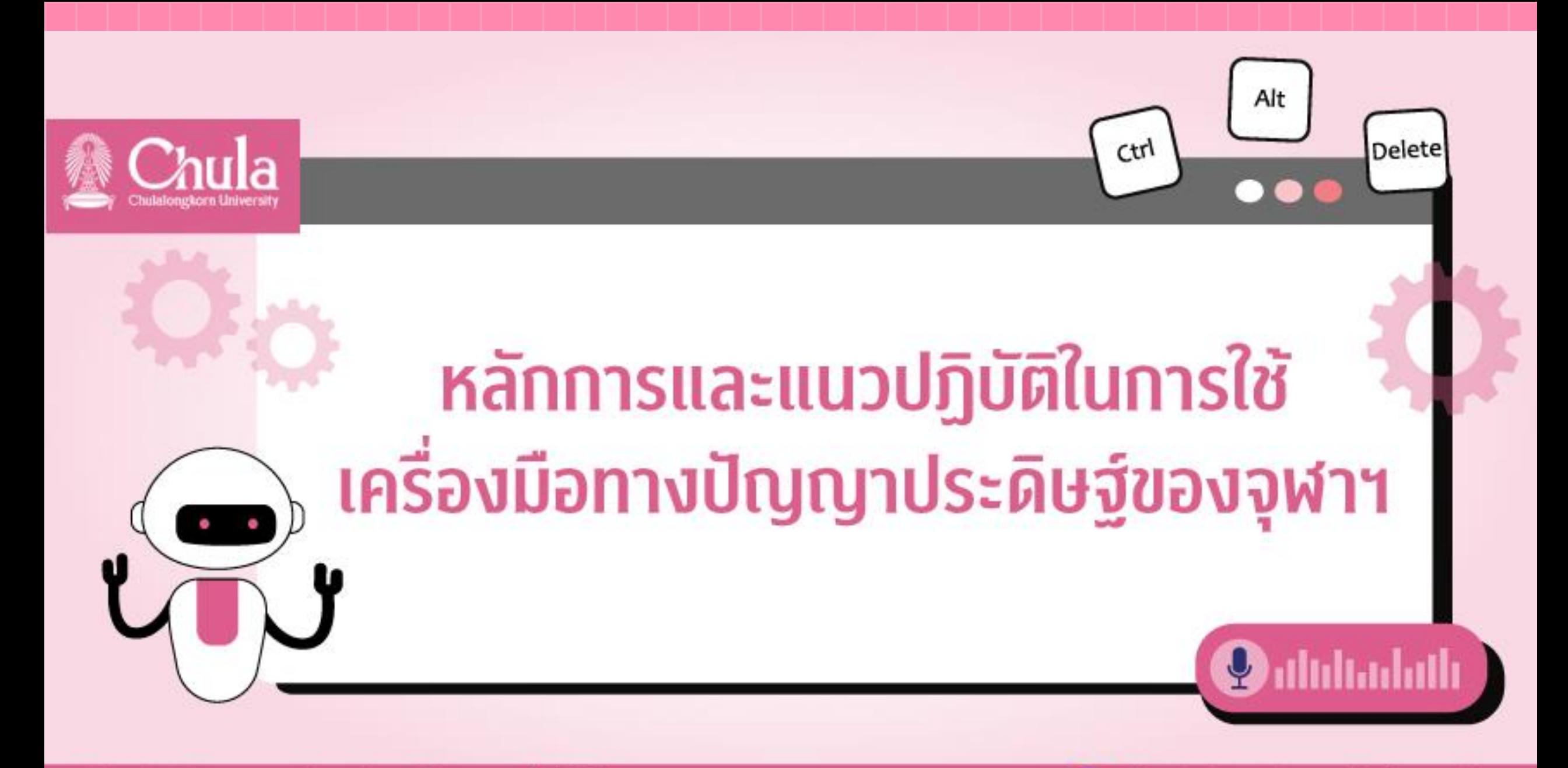

**Chula Communication Center (CCC)** 

**Chulalongkorn University** 

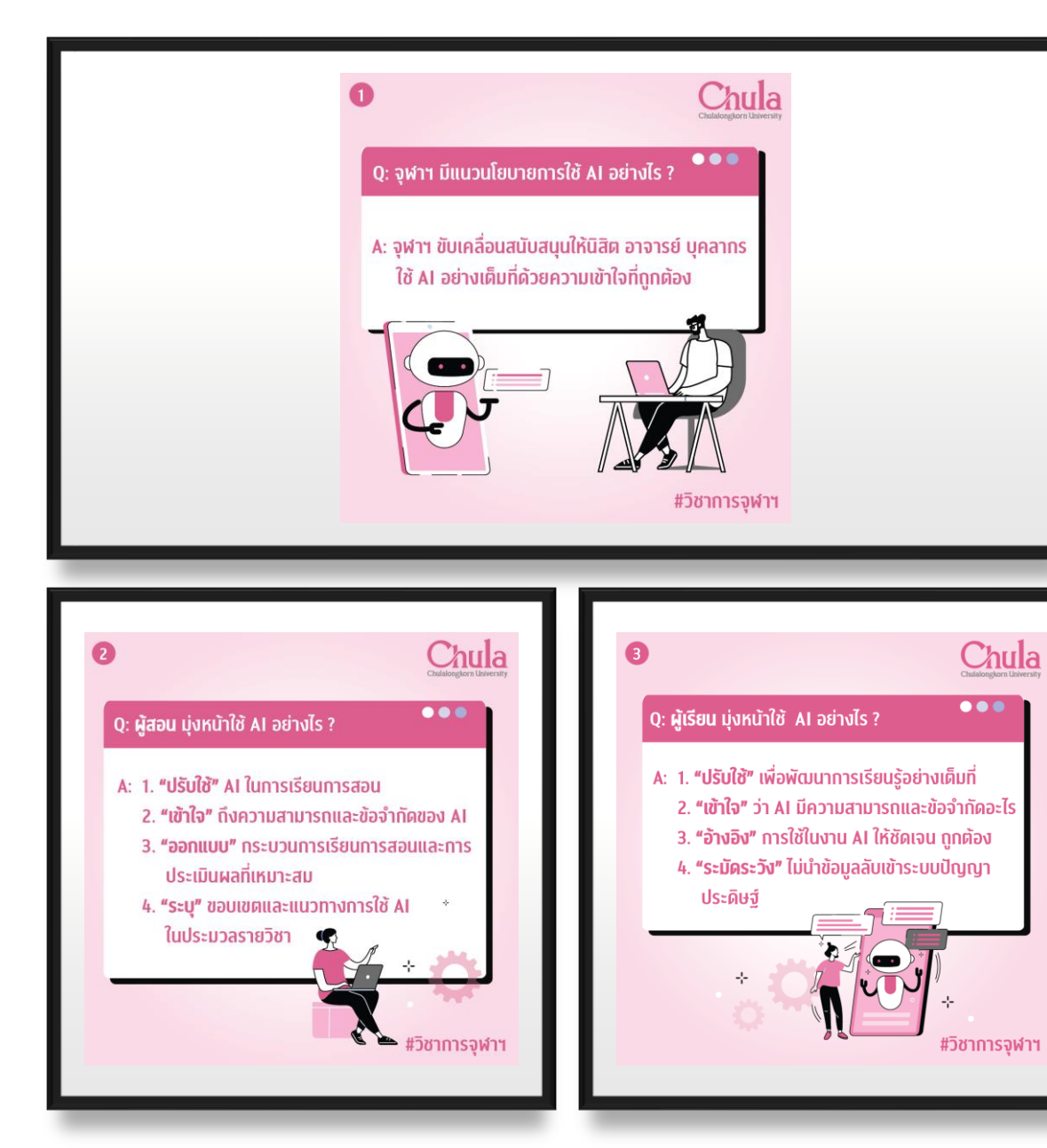

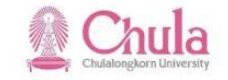

#### หลักการและแนวปฏิบัติในการใช้เครื่องมือทางปัญญาประดิษฐ์ ของจุฬาลงกรณ์มหาวิทยาลัย

#### หลักการ

- 1. จุฬาลงกรณ์มหาวิทยาลัยสนับสนุนให้นิสิตและบุคลากรมีความรู้ความเข้าใจและสามารถใช้เครื่องมือทาง ปัญญาประดิษฐ์ได้อย่างเหมาะสม
- 2. จุฬาลงกรณ์มหาวิทยาลัยสนับสนุนให้มีการปรับกระบวนการเรียนการสอนและการประเมินผลตลอดจน การทำงานให้เหมาะสมกับการใช้เครื่องมือทางปัญญาประดิษฐ์อย่างสร้างสรรค์และถูกหลักจริยธรรม
- 3. จุฬาลงกรณ์มหาวิทยาลัยให้ความสำคัญและเข้มงวดกับเรื่องจริยธรรมทางวิชาการ

#### แนวปฏิบัติ

- 1. การเรียนการสอนและการประเมินผล
- ผู้สอนควรเข้าใจถึงความสามารถและข้อจำกัดของเครื่องมือทางปัญญาประดิษฐ์ที่เลือกใช้ และออกแบบ กระบวนการเรียนการสอนและการประเมินผลที่เหมาะสมกับเครื่องมือนั้น
- ผู้สอนควรระบุในประมวลรายวิชาให้ชัดเจนถึงขอบเขตและแนวทางการใช้เครื่องมือทางปัญญาประดิษฐ์ เช่น ChatGPT, Google Bard ในรายวิชานั้น พร้อมทั้งอธิบายเหตุผลให้ผู้เรียนทราบ
- หากรายวิชาใดอนุญาตให้นิสิตใช้เครื่องมือทางปัญญาประดิษฐ์ ผู้สอนควรปรับวิธีการวัดประเมินผลให้ เหมาะสม ไม่ควรประเมินผลโดยตรงจากงานที่นิสิตสามารถใช้เครื่องมือทางปัญญาประดิษฐ์ตอบได้
- 2. การใช้งานเครื่องมือทางปัญญาประดิษฐ์
- ปัญญาประดิษฐ์เป็นเพียงเครื่องมือ ผู้ใช้เป็นผู้รับผิดชอบความถูกต้องของข้อมูลและผลงานที่ได้
- หากมีการใช้เครื่องมือทางปัญญาประดิษฐ์ในงานใด ให้อ้างอิงและระบุให้ชัดเจนถึงขอบเขตการใช้ในงาน ้นั้น การปกปิดไม่แจ้งข้อมูลการใช้เครื่องมือทางปัญญาประดิษฐ์ถือเป็นการละเมิดหลักจริยธรรมซึ่งอาจ ถูกลงโทษตามระเบียบหรือข้อบังคับที่เกี่ยวข้องได้

#### 3. การปกปิดความลับและข้อมูลส่วนบุคคล

- ห้ามนำข้อมูลใด ๆ ที่เป็นความลับของหน่วยงานหรือเป็นข้อมูลส่วนบุคคลโหลดเข้าไปในระบบงาน ปัญญาประดิษฐ์โดยไม่ได้รับความยินยอมจากผู้เกี่ยวข้อง
	- สำนักบริหารวิชาการ จหาลงกรณ์มหาวิทยาลัย 17 กรกฎาคม 2566

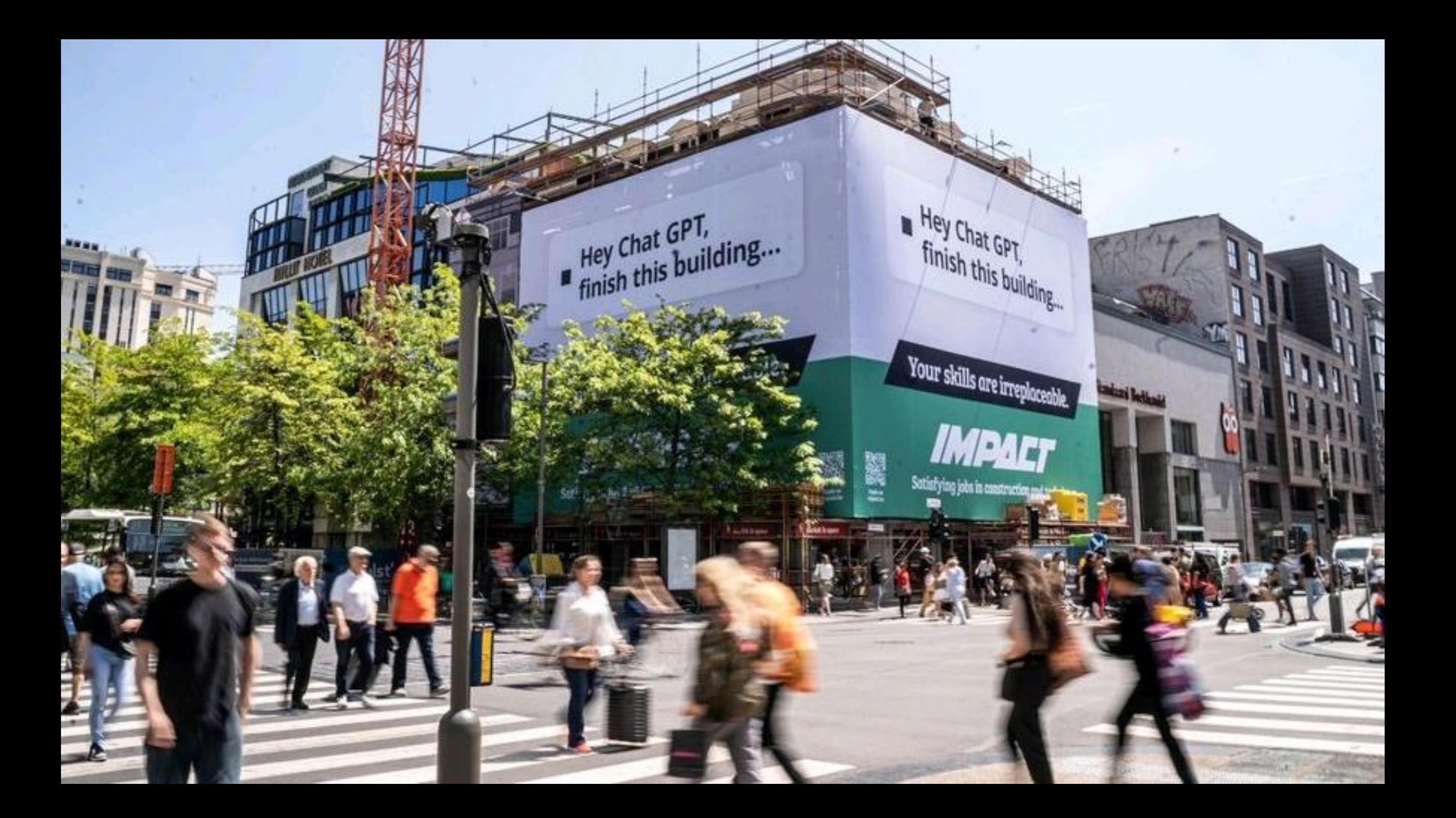

# **Reference & Further Information**

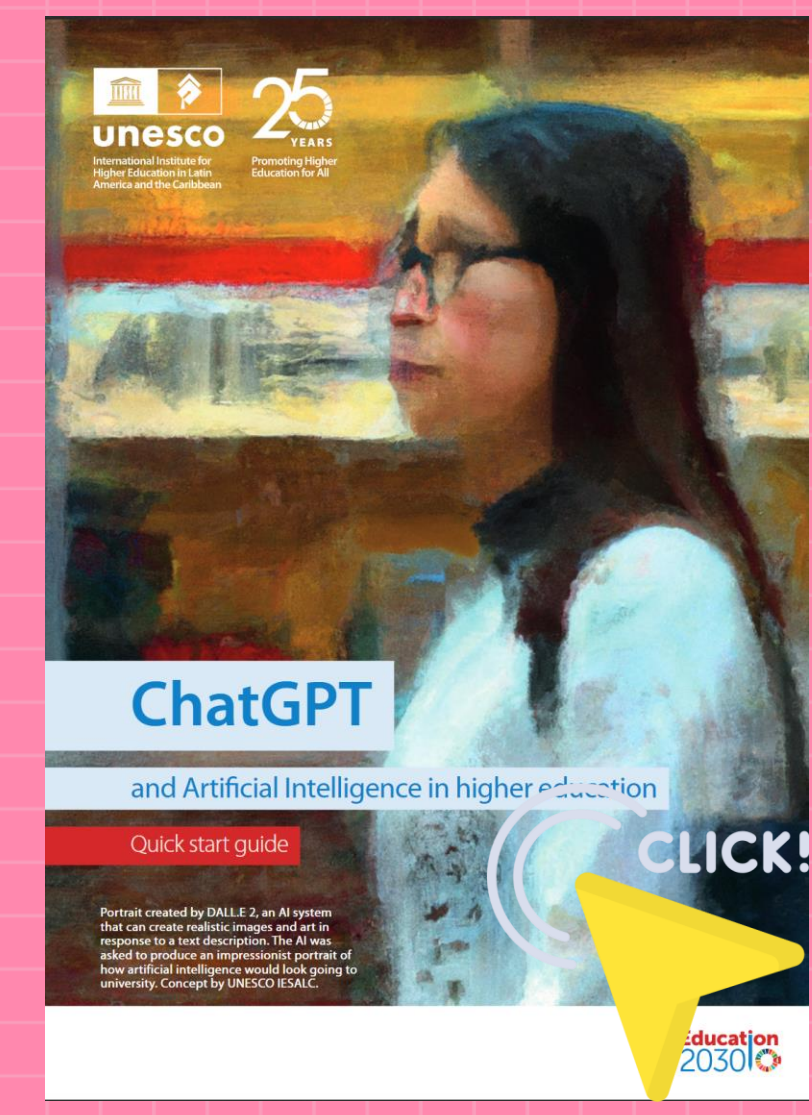

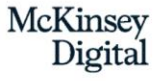

### QuantumBlack, Al by McKinsey What every CEO should know about generative AI

Generative AI is evolving at record speed while CEOs are still learning the technology's business value and risks. Here, we offer some of the generative AI essentials.

This article is a collaborative effort by Michael Chui, Roger Roberts, Tanya Rodchenko, Alex Singla, Alex Sukharevsky, Lareina Yee, and Delphine Zurkiya, representing views from the McKinsey Technology Council and QuantumBlack, Al by McKinsey, which are both part of McKinsey Digital.

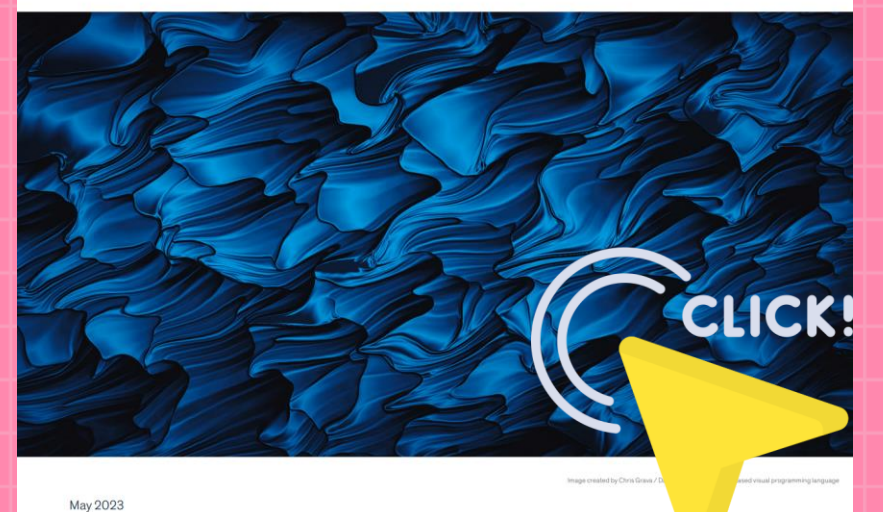

**Unlocking the Power of Generative AI Models and Systems such as GPT-4 and ChatGPT for Higher Education** A Guide for Students and Lecturers

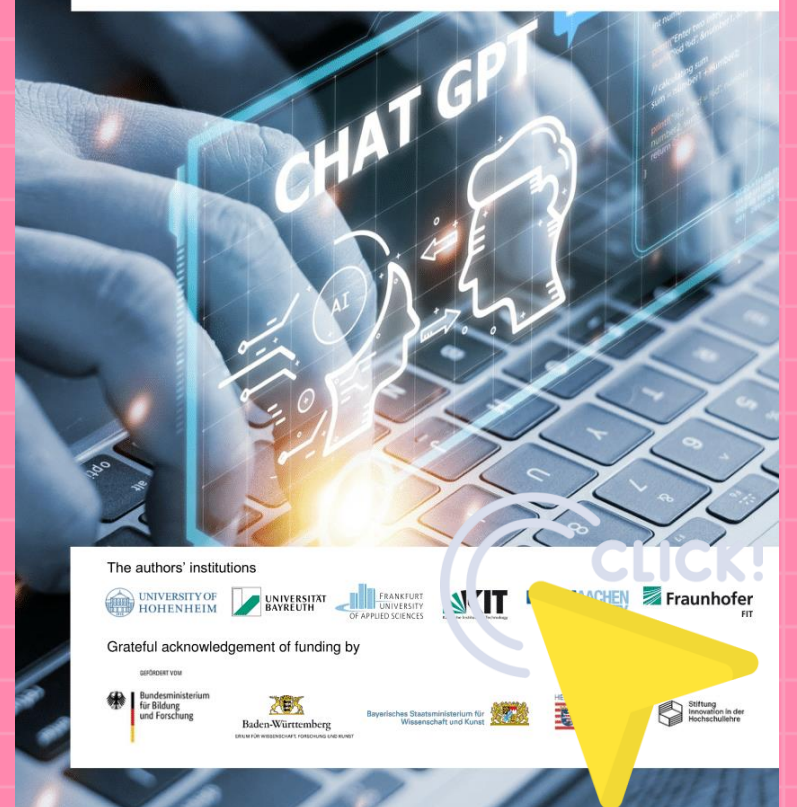

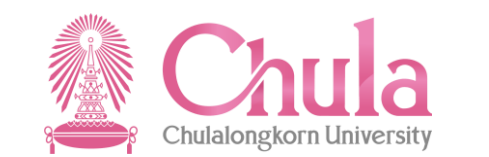

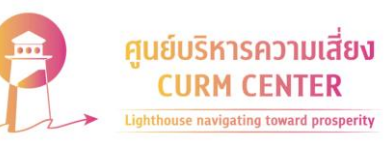

### ≈ç **ผลส ารวจการน า ChatGPT (Generative AI)**  ้มาใช้สำหรับการทำงานใน **[จุฬาลงกรณ์มหาวิทยาลัย](http://www.urm.chula.ac.th/chulagptsurvey2023/)**

**ศูนย์บริหารความเสี่ยง (CURM Center) June 2023**

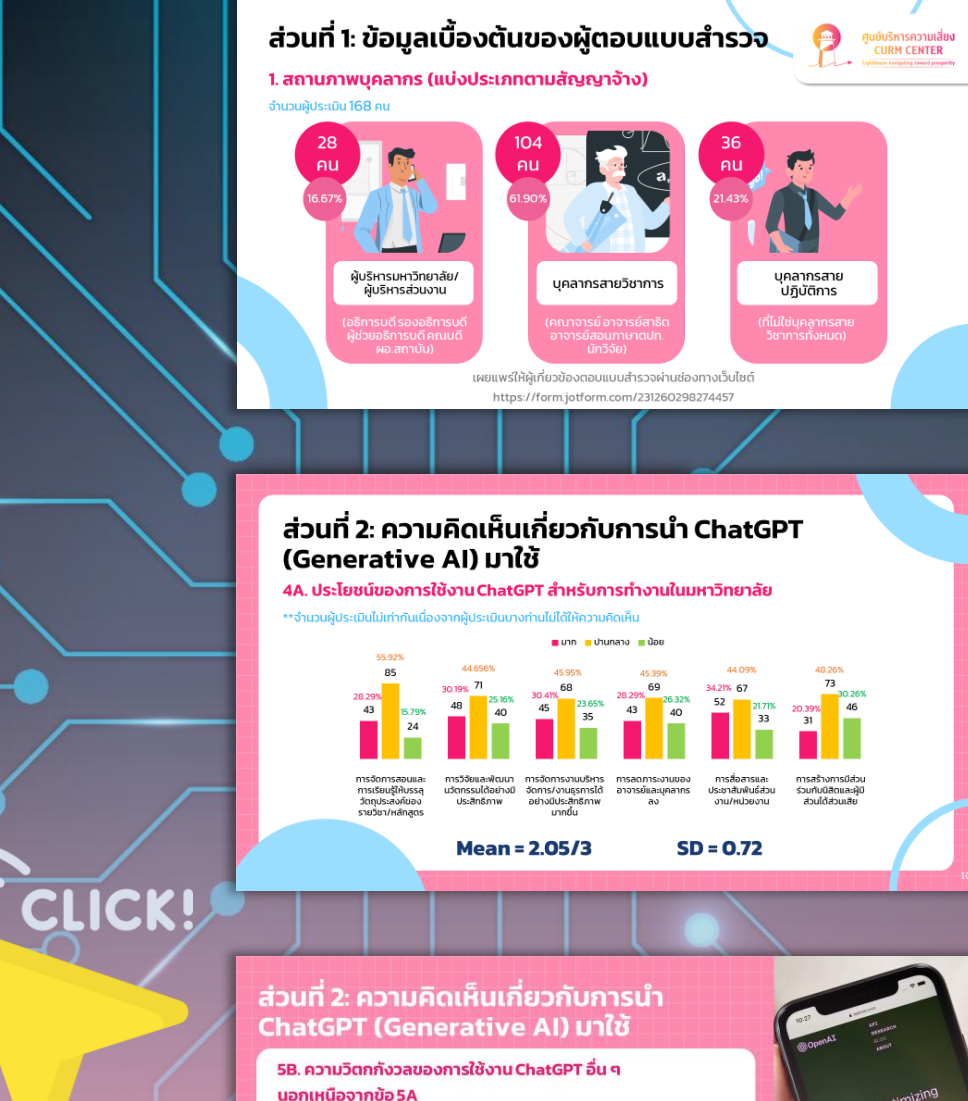

จำนวนผัประเมิน 14 คน

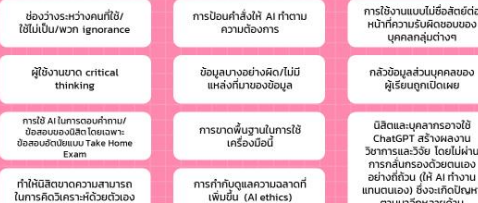

เล่มต่างๆ วนบคคลของ เกเปิดเผย

ริ่งจะเกิดปัณห

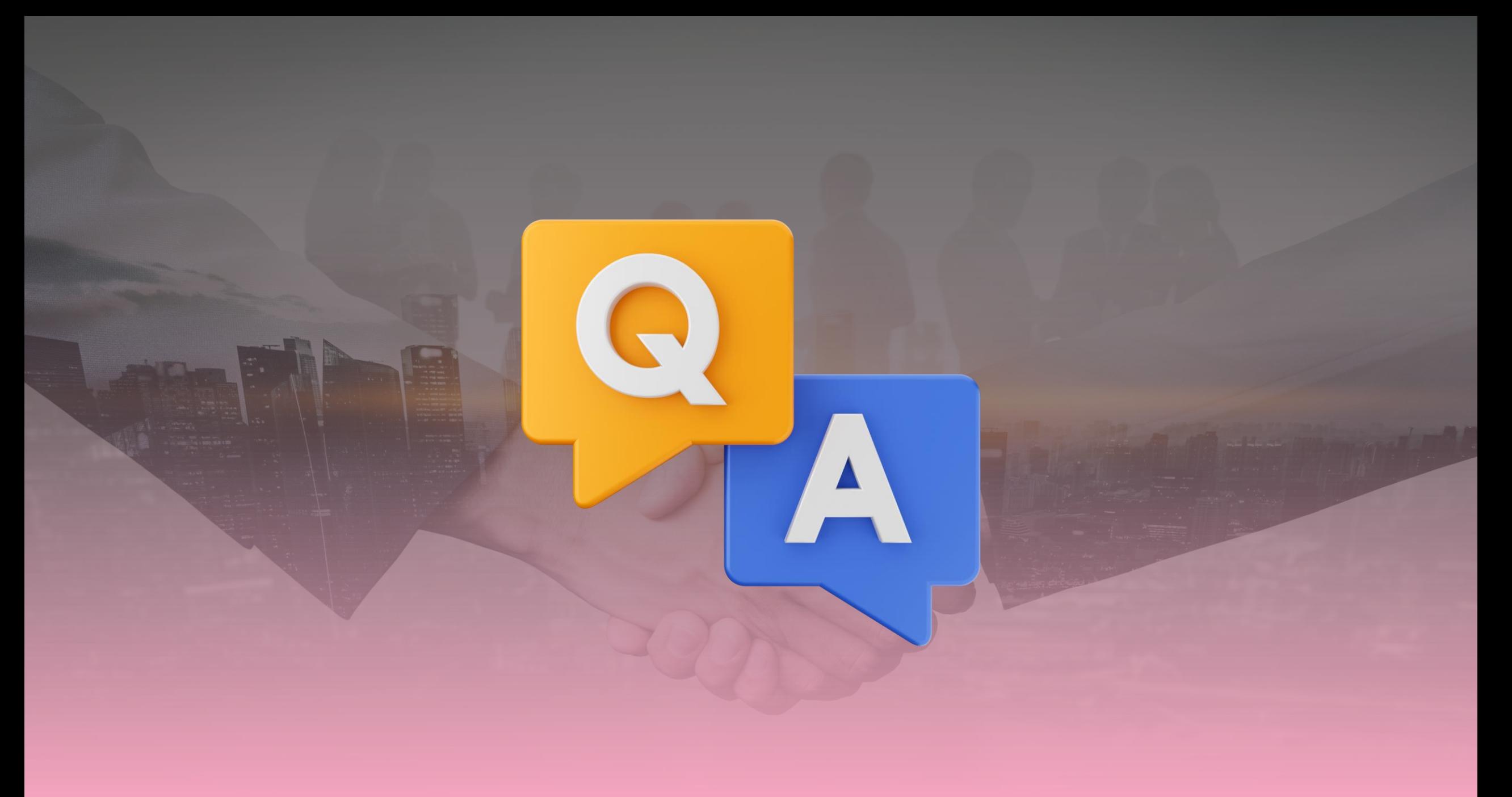
#### **URM Center Services** hulalongkorn University

### **บริการจากศูนย์บริหารความเสี่ยงเพื่อประชาคมจุฬา**ฯ

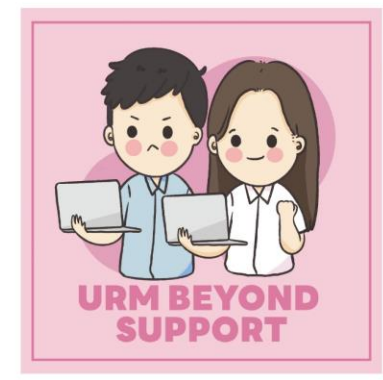

บริการสนับสนุนการใช้งาน แพลตฟอร์มบริหารจัดการ ความเสี่ยงระดับส่วนงานของ มหาวิทยาลัย

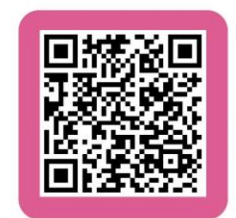

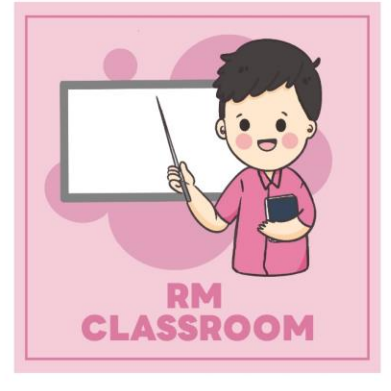

บริการบทความสาระความรู้ ู และข่าวกิจกรรมเกี่ยวกับการ บริหารจัดการความเสี่ยงจาก มุมมองหลากหลายมิติเพื่อนำไป ปรับใช้ในปฏิบัติจริง

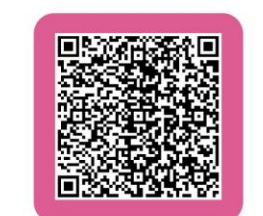

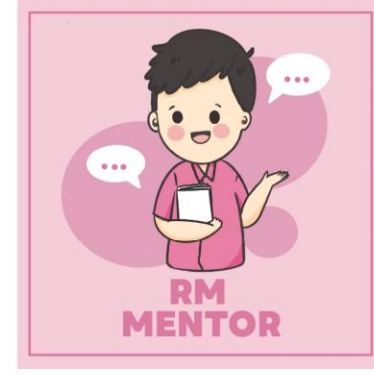

บริการตอบคำถาม ้เรื่องแนวทางบริหารความเสี่ยง แก่ประชาคมจุฬาฯ โดยร่วมมือกับส่วนงาน/หน่วยงาน ต่างๆ ในมหาวิทยาลัย

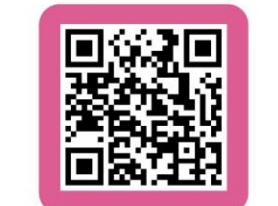

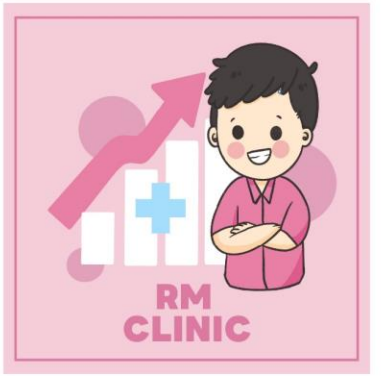

บริการคลินิกให้คำปรึกษา การจัดทำแผนบริหาร ้ความเสี่ยงระดับส่วนงาน

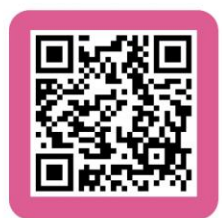

ที่อยู่ 254 อาคารจามจุรี 2 ชั้น 2 ถนนพญาไท แขวงวังใหม่ เขตปทุมวัน กรุงเทพมหานคร 10330

M urm@chula.ac.th

้ศูนย์บริหารความเสี่ยง จุฬาลงกรณ์มหาวิทยาลัย

02-218-0267, 02-218-3067, 02-218-3068

**Contact URM Center** 

 $\blacksquare$ 

**Our Team** 

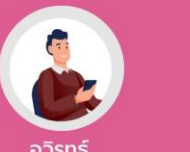

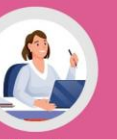

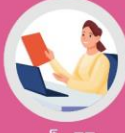

ร่มหทัย

## **About Us**

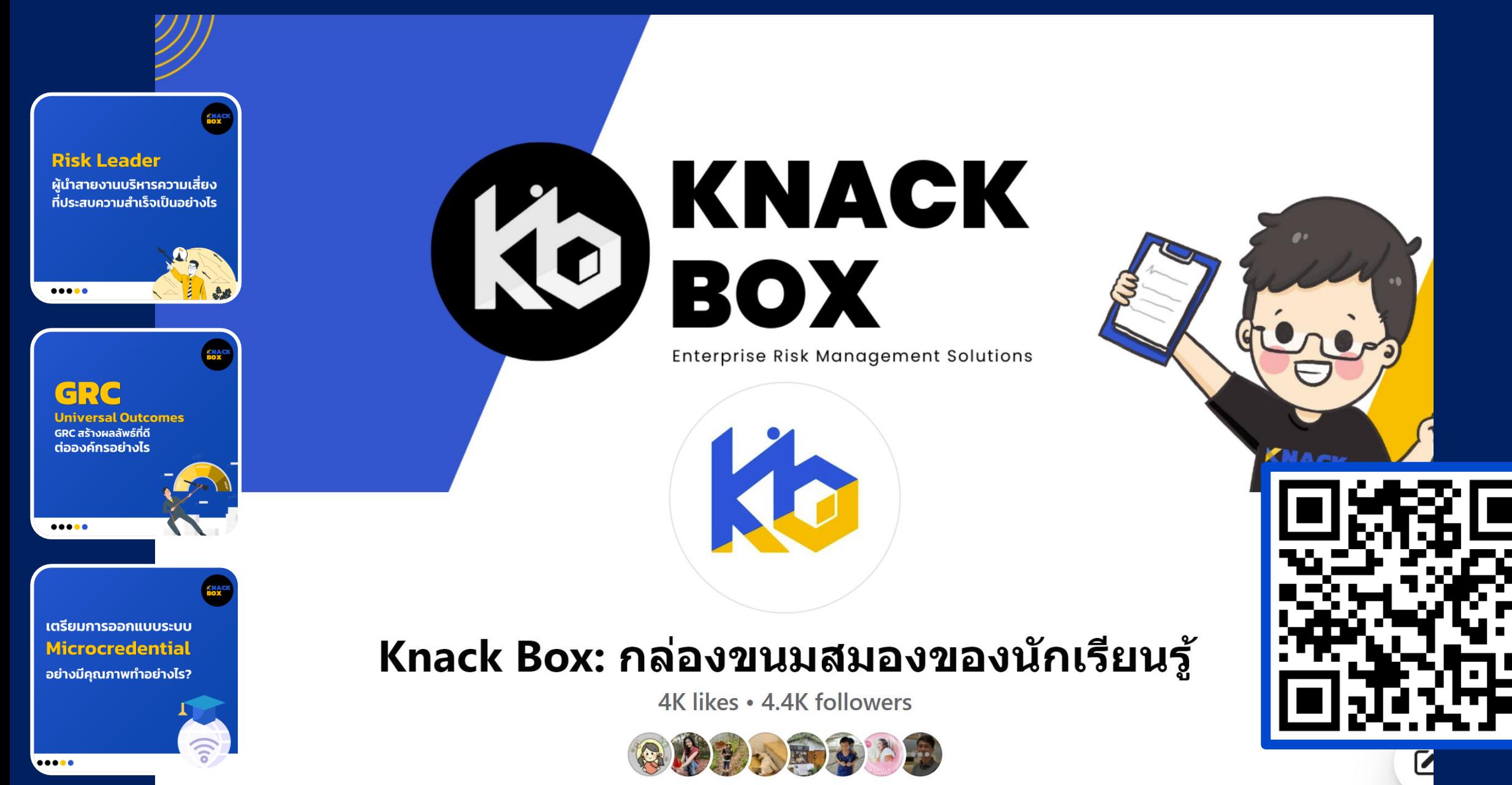

# **Contact Us**

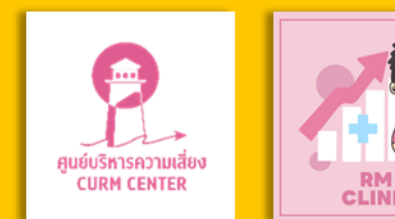

Opportunity

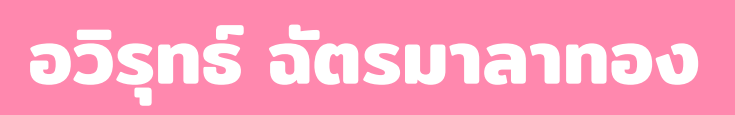

**Risk Management Facilitator Director, Risk Management Center, Chula**

### **Contact Us:**

**Phone: 086-416-1566 Email: Awirut.c@chula.ac.th Website: http://www.urm.chula.ac.th/**

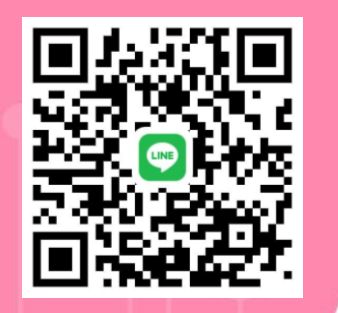